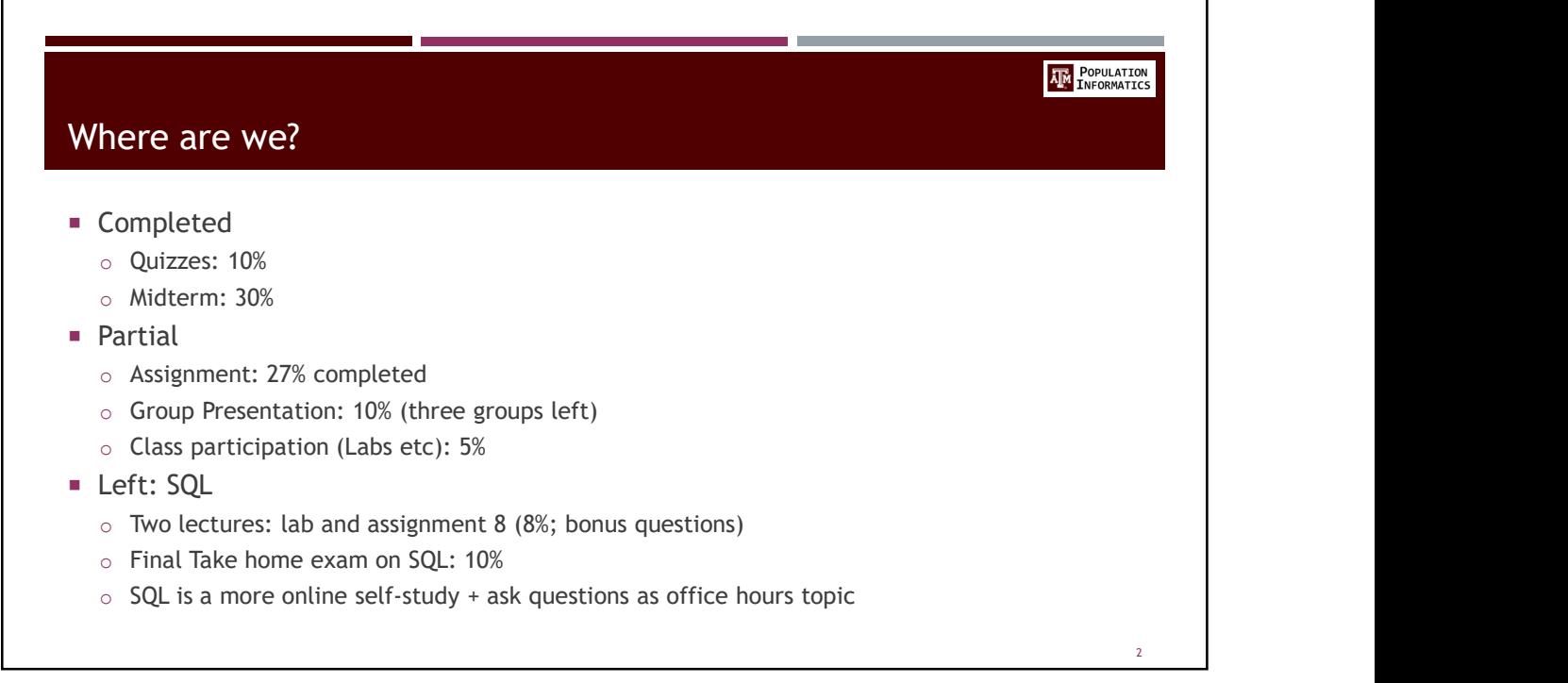

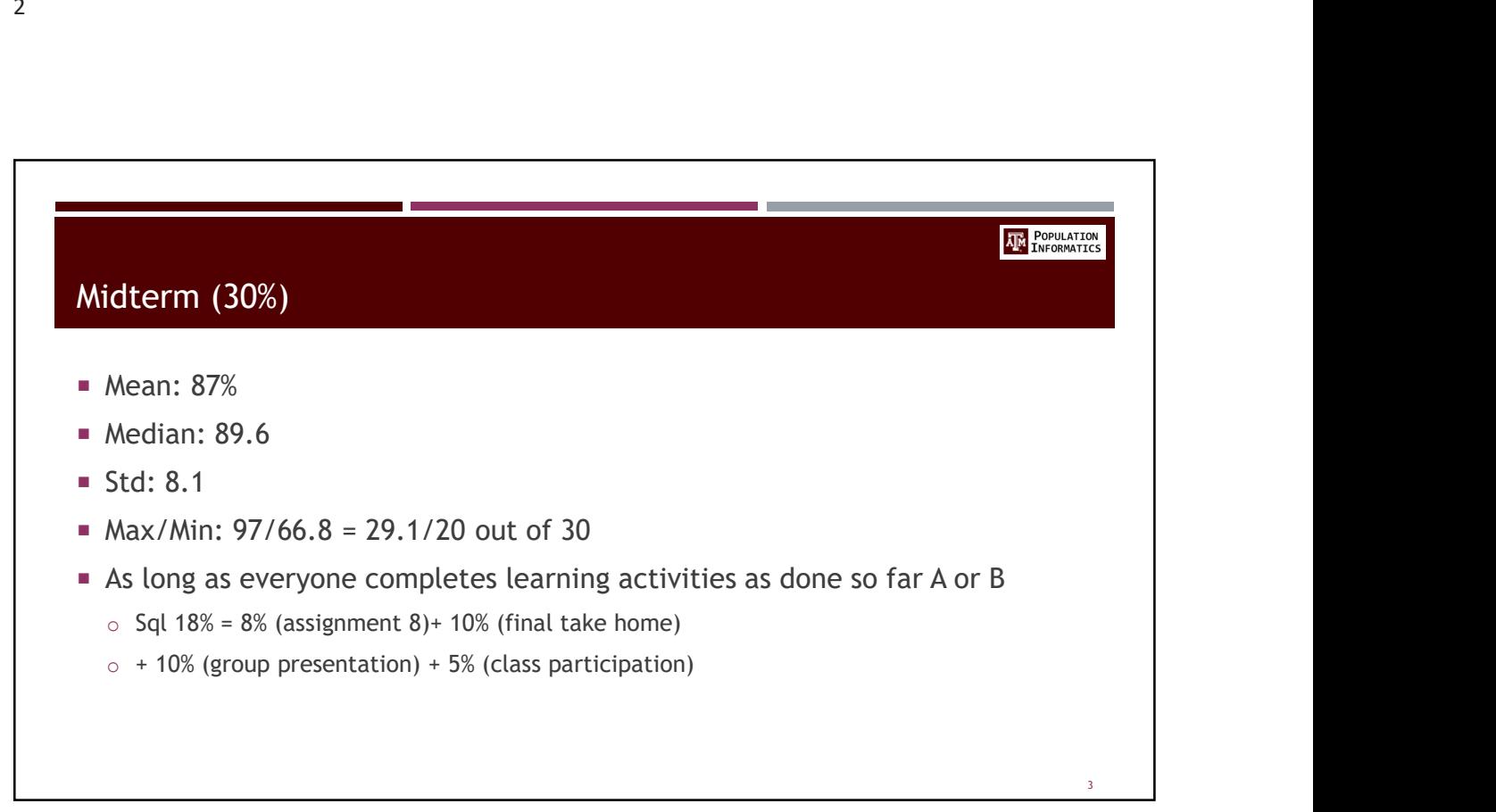

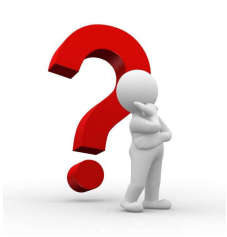

## Anything ?

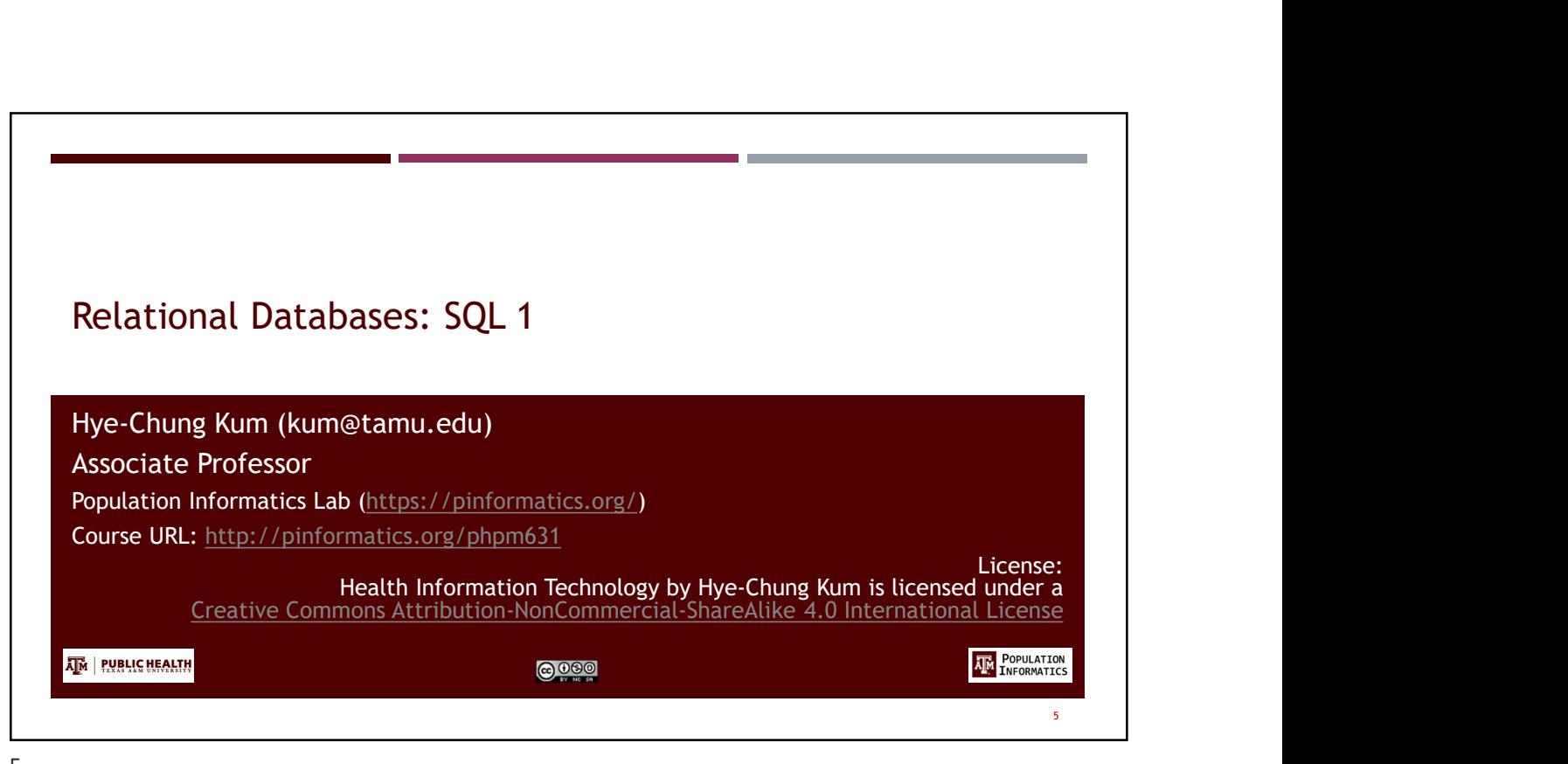

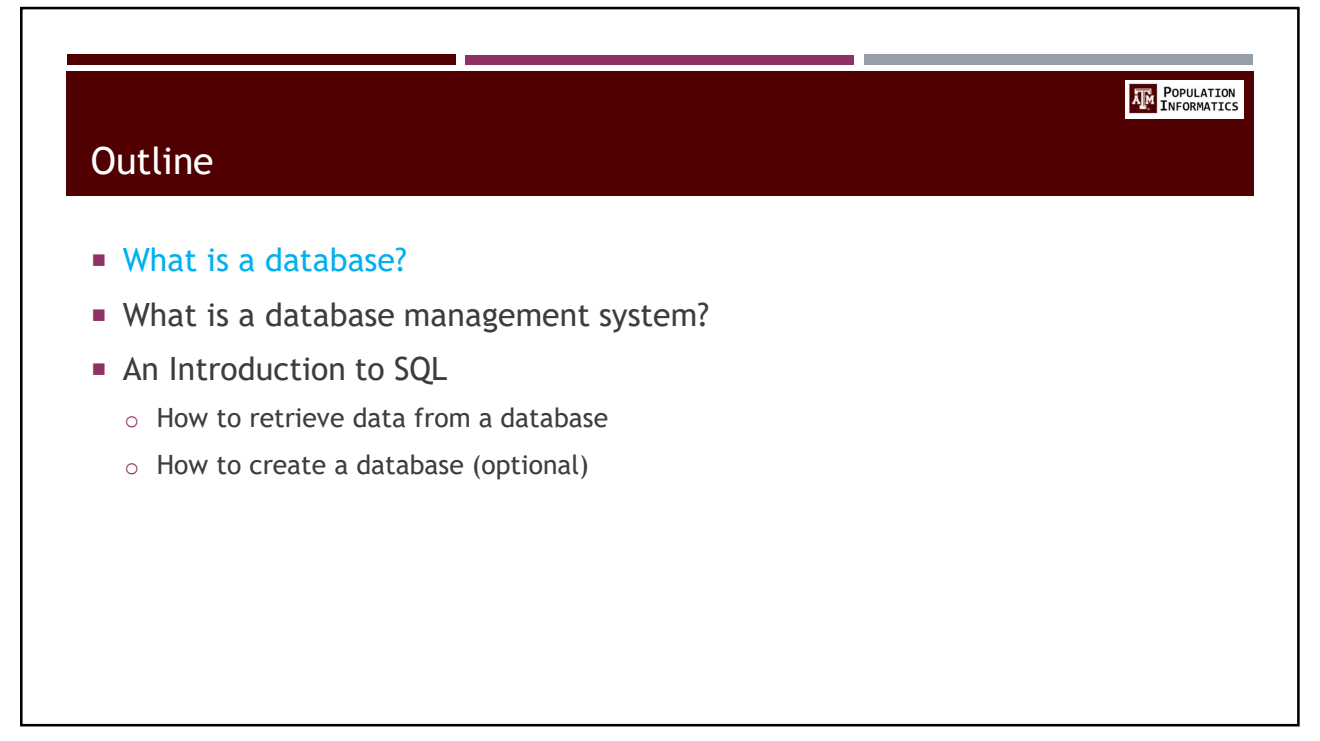

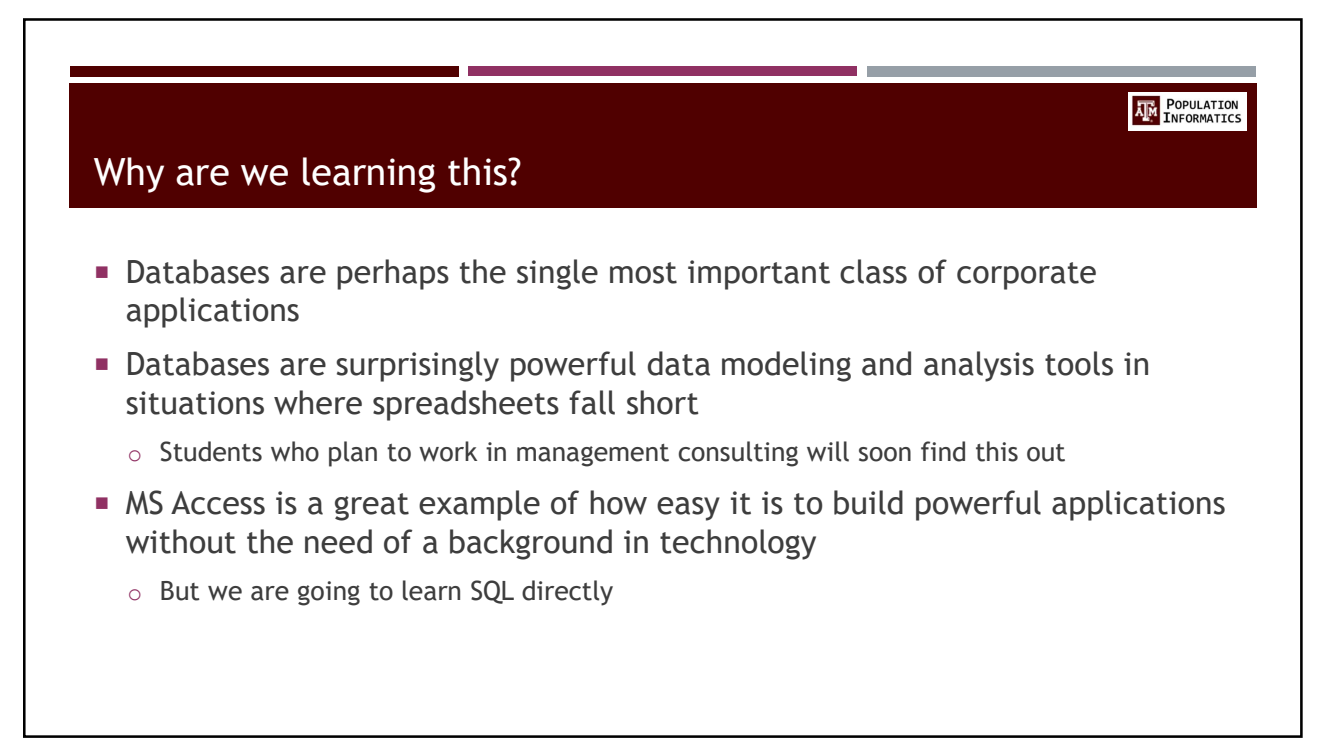

**AM** POPULATION

## What is a database ?

- **Boring answer** 
	- o A structured collection of data
	- o Example: A telephone directory
- **Insightful answer** 
	- o Digital representation of the real world
	- o A data-centered mirror of an organization's business processes
	- o Structure of data reflects organizational processes
	- o Content of data reflects organization's history

8 and 2010 and 2010 and 2010 and 2010 and 2010 and 2010 and 2010 and 2010 and 2010 and 2010 and 2010 and 2010

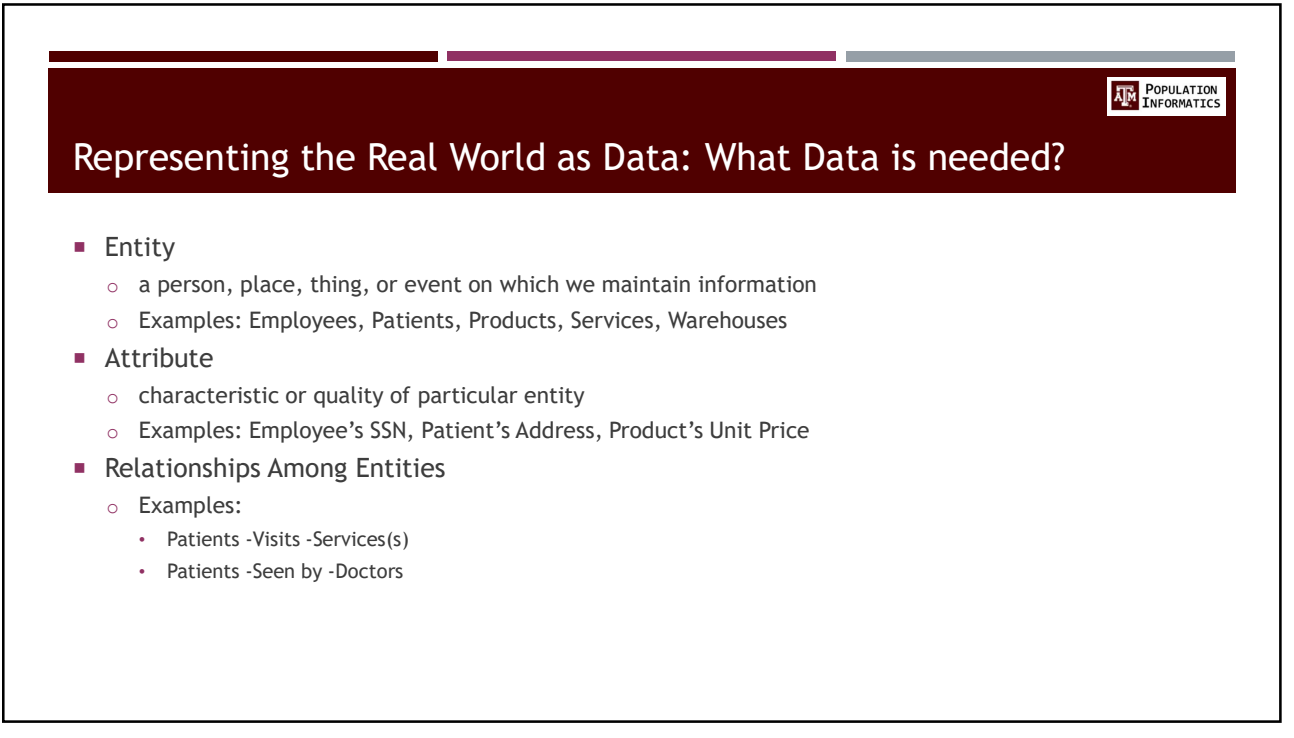

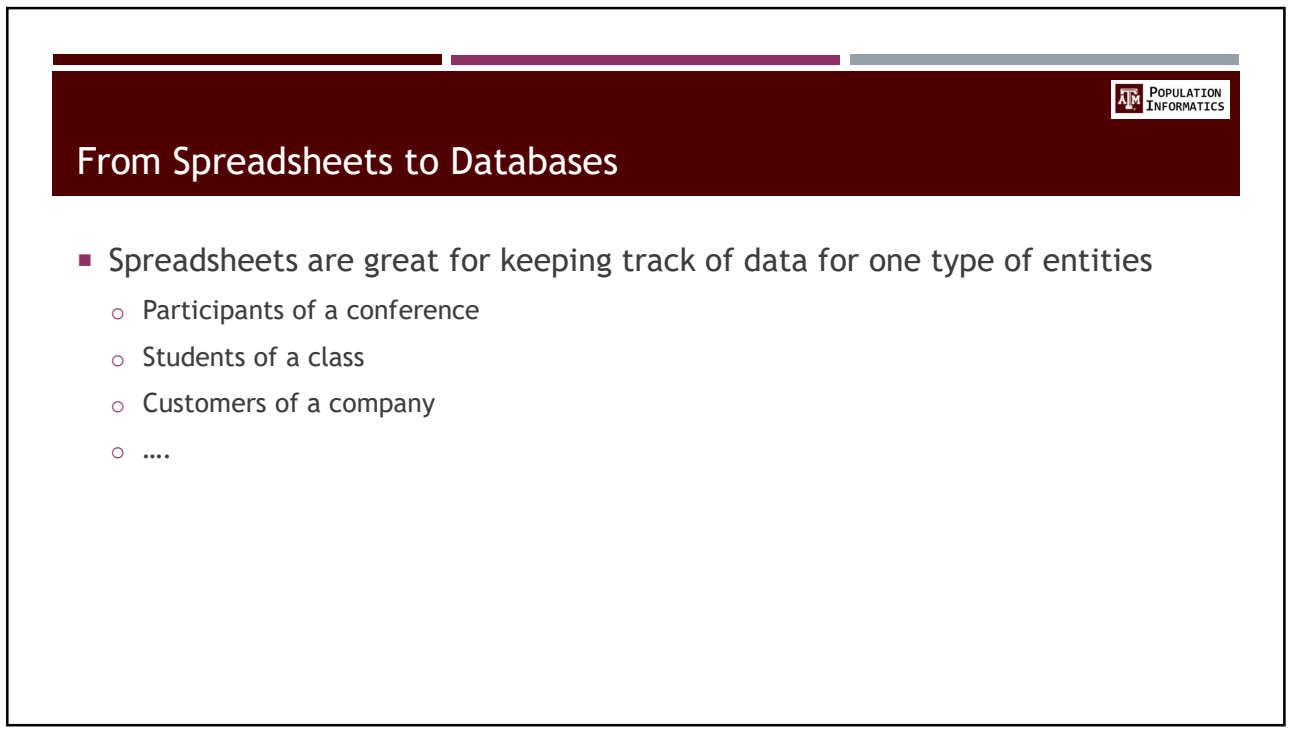

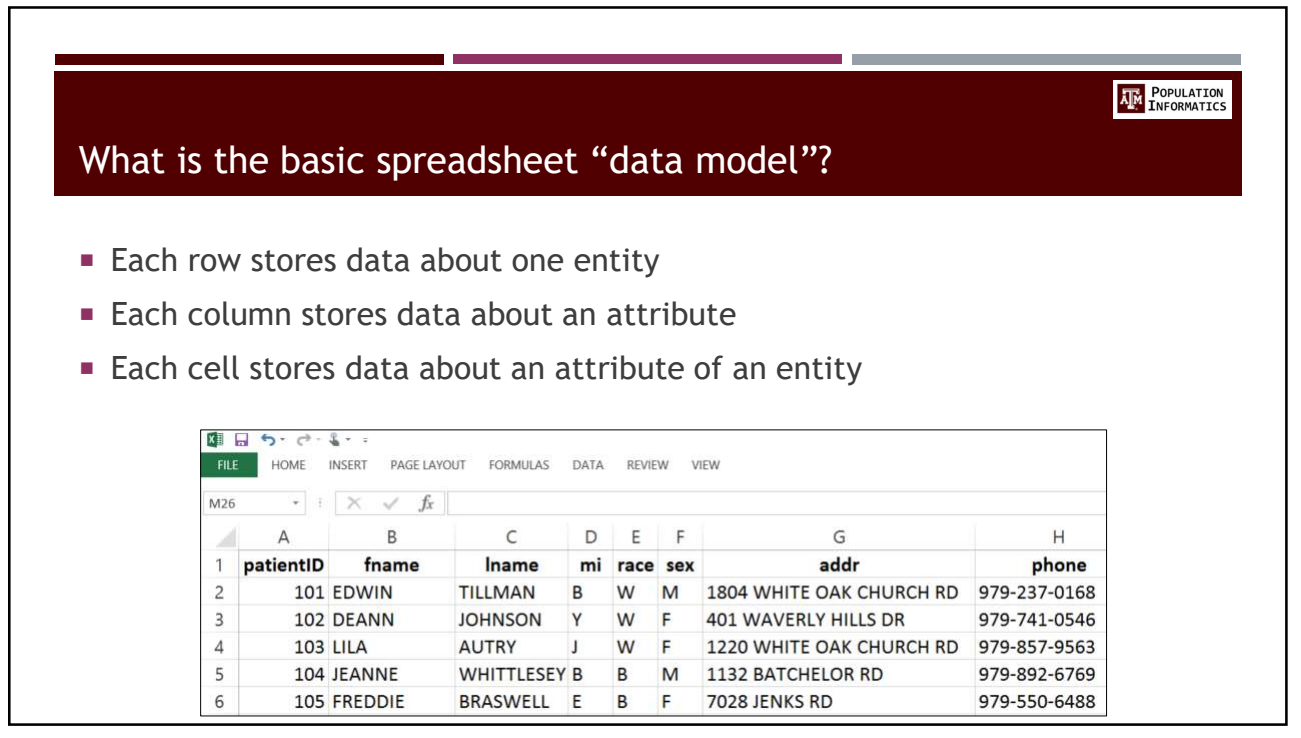

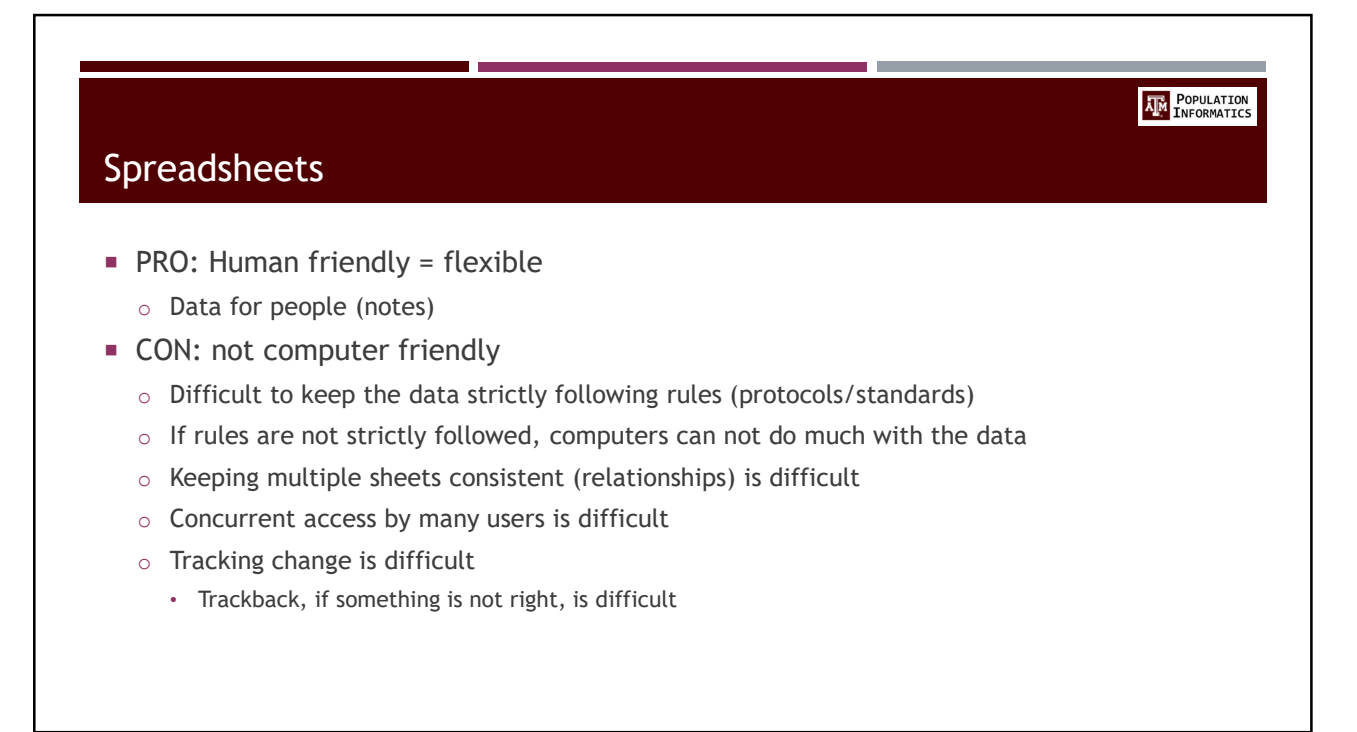

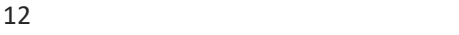

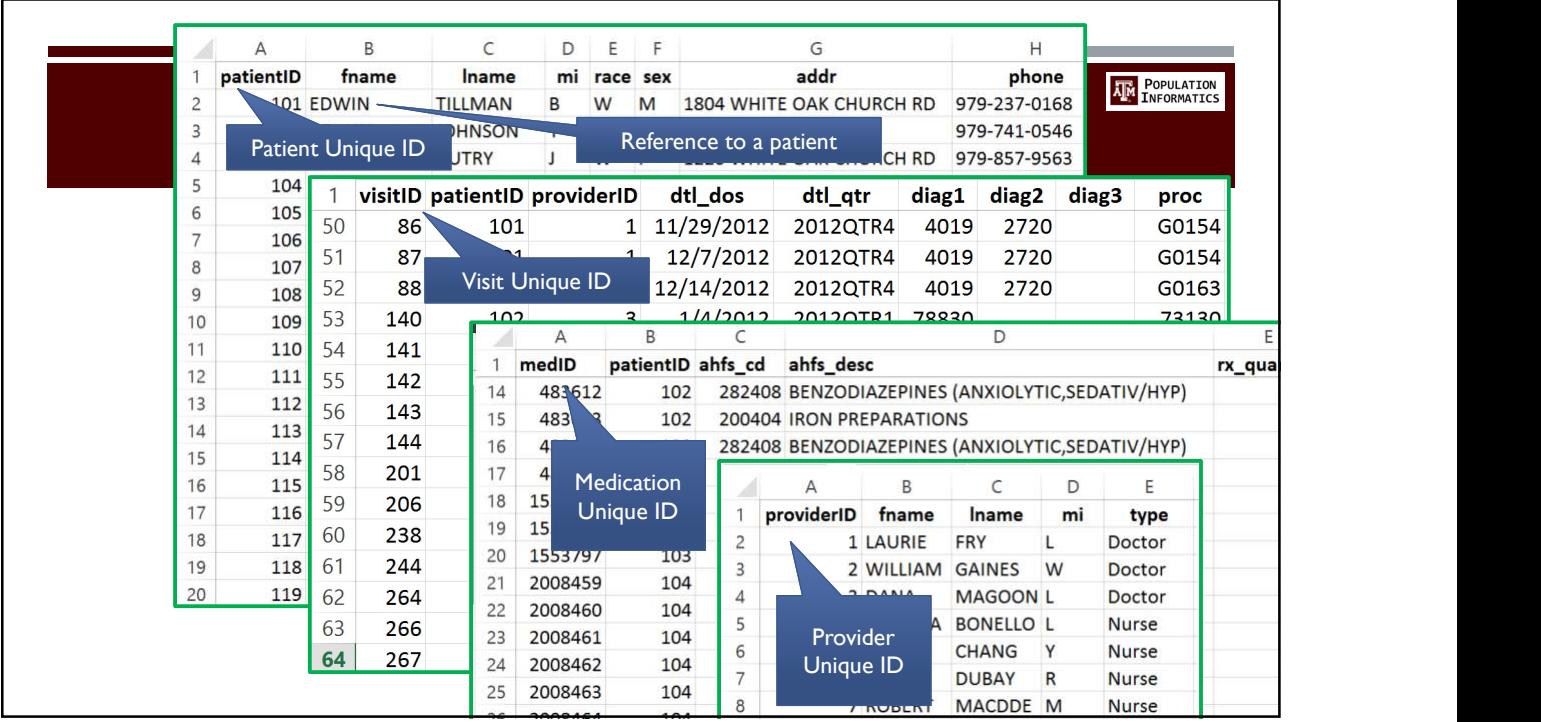

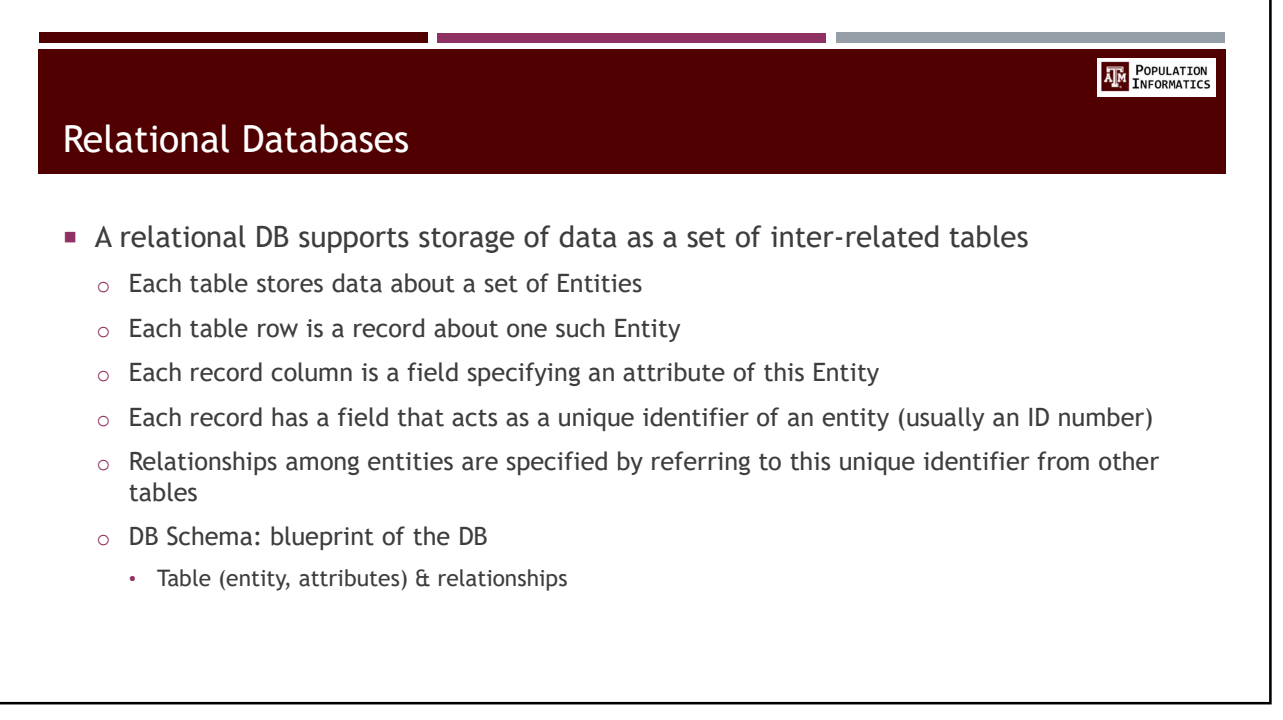

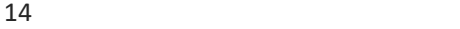

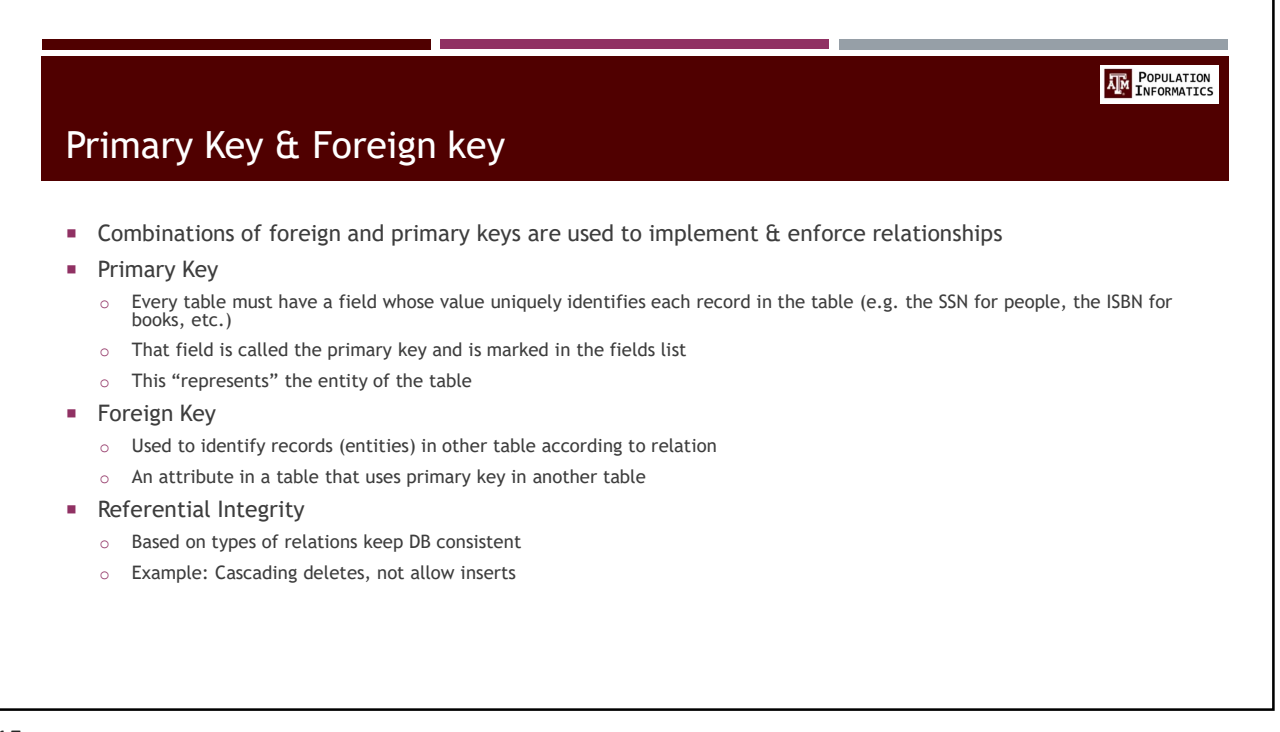

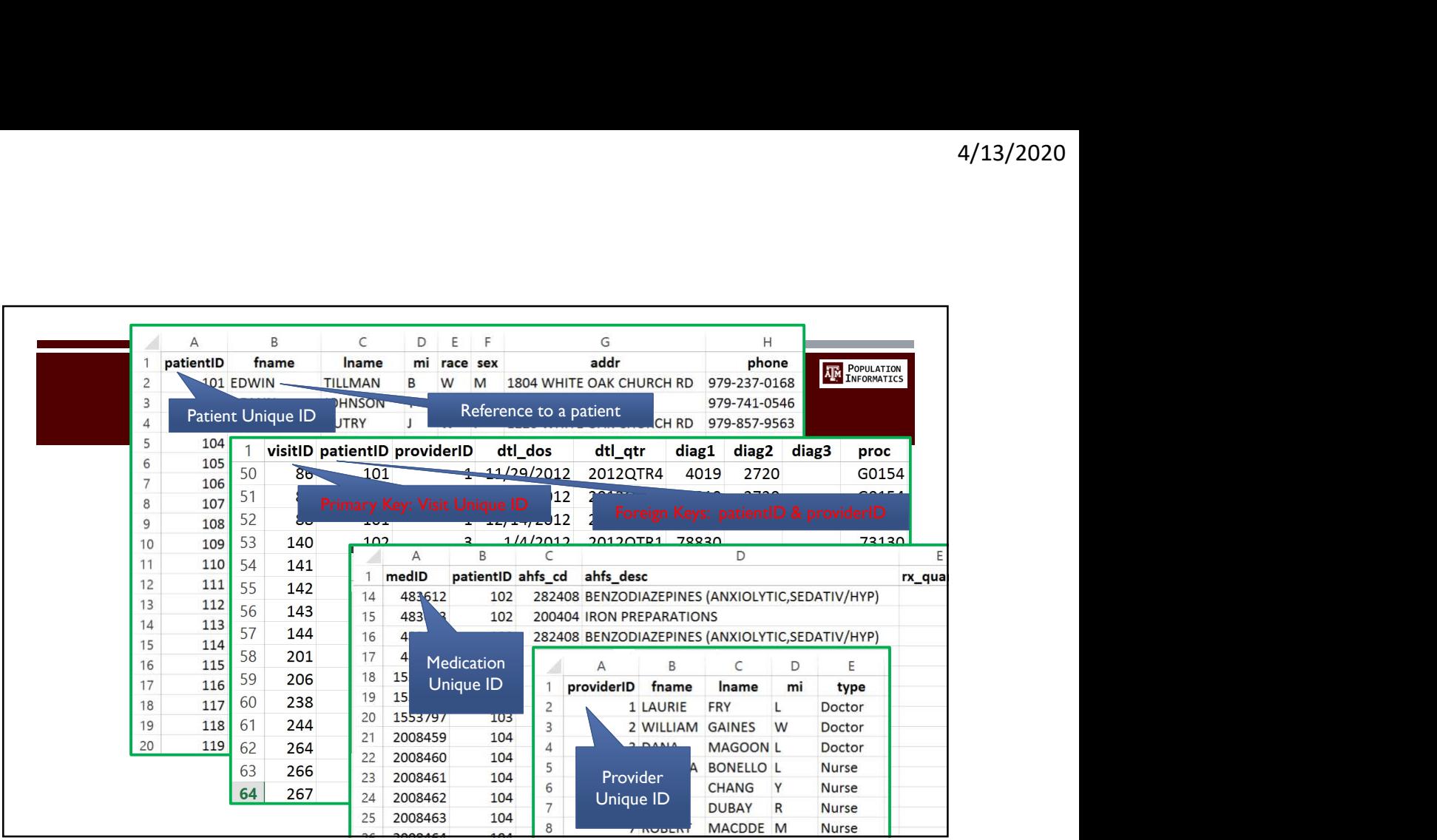

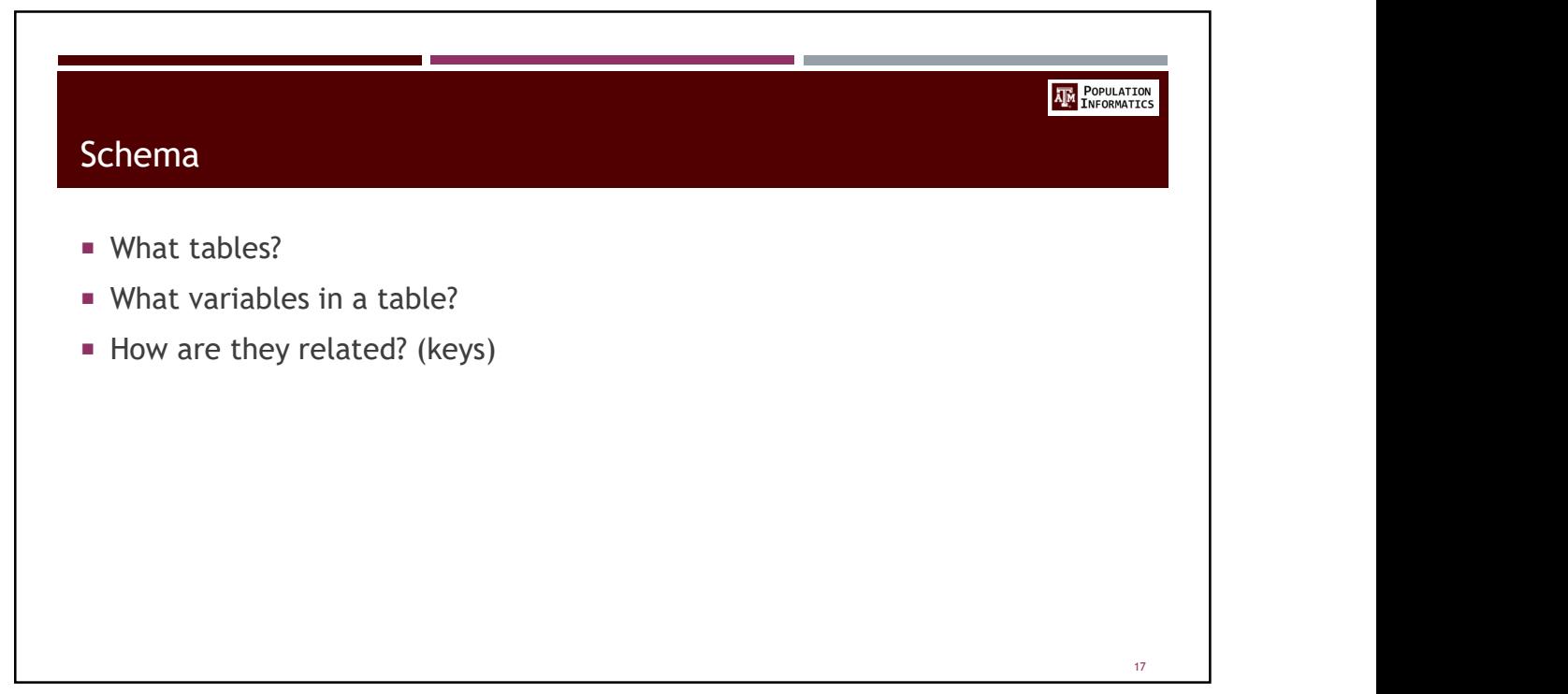

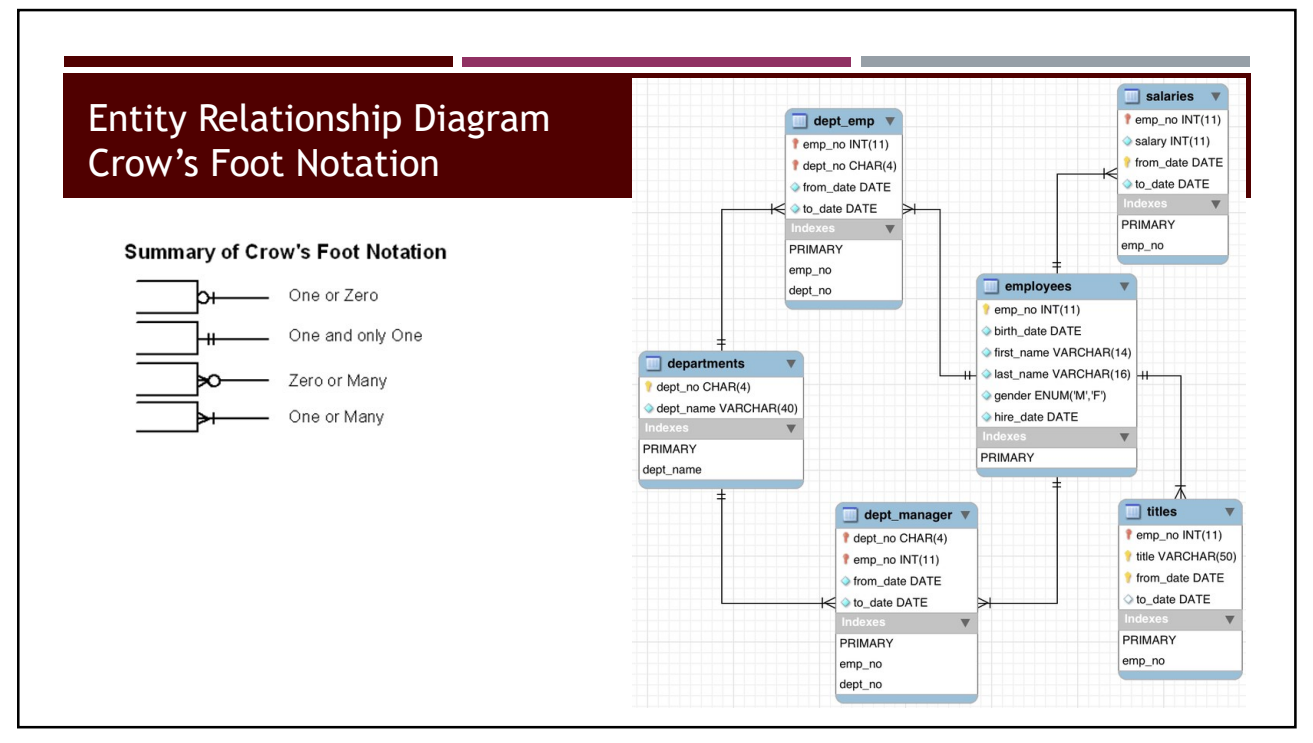

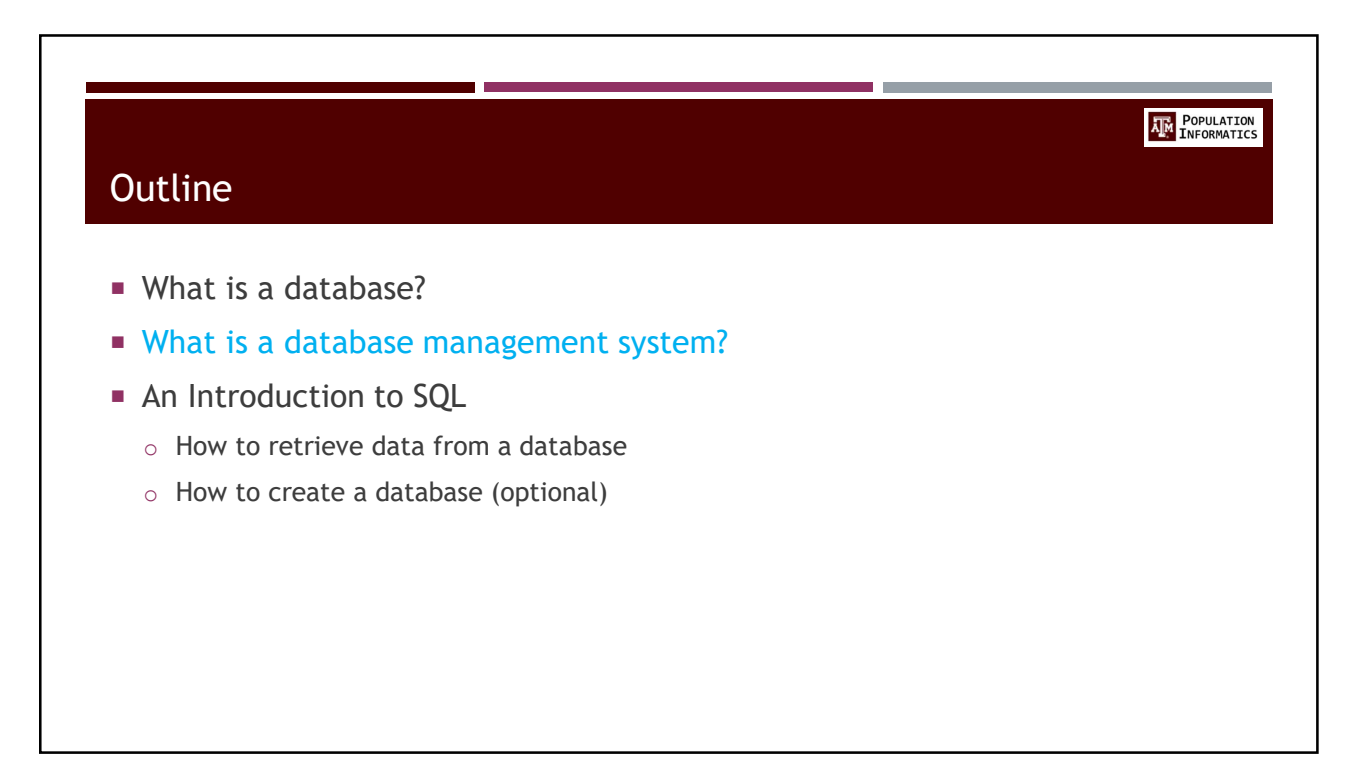

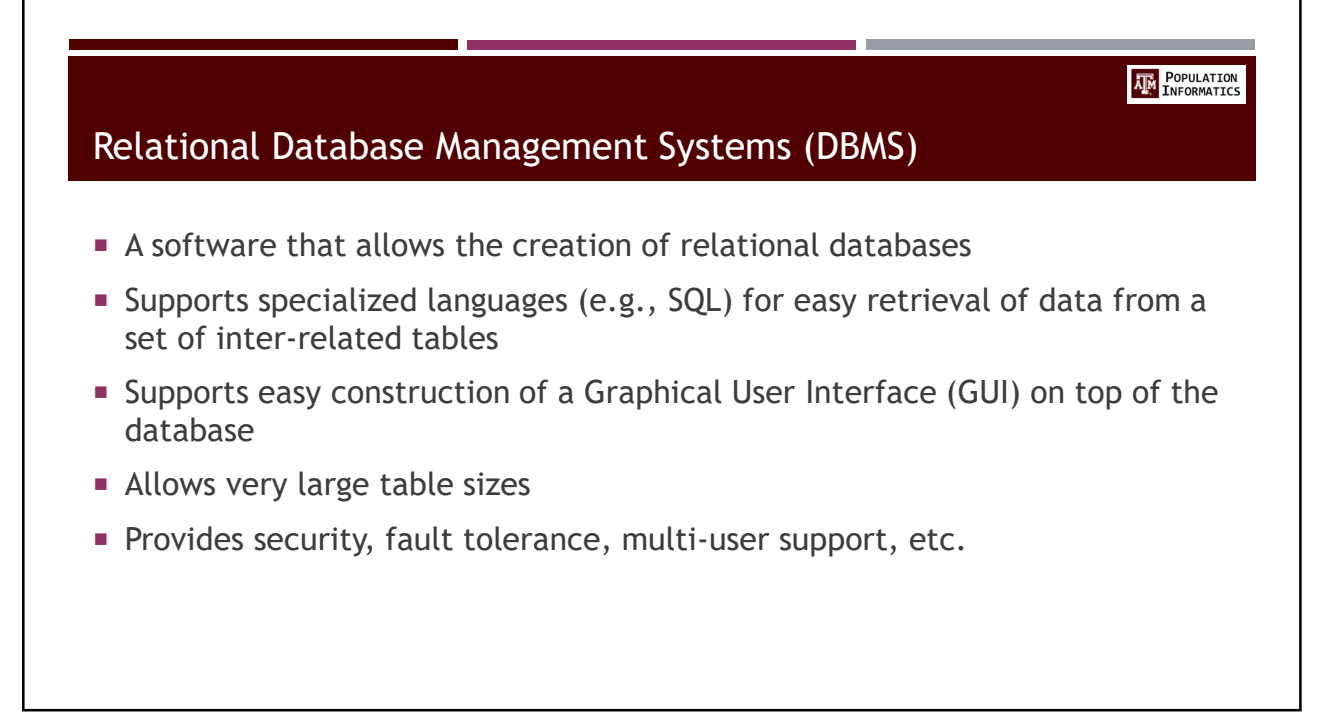

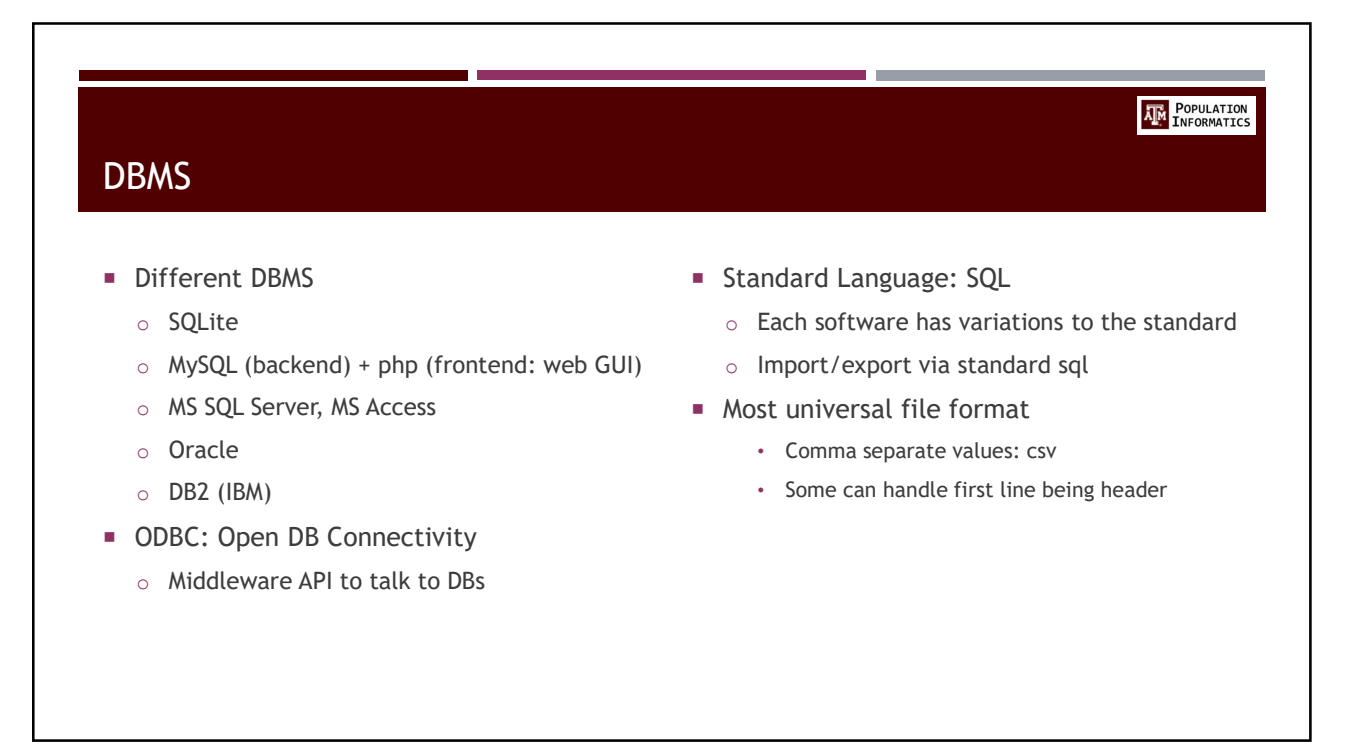

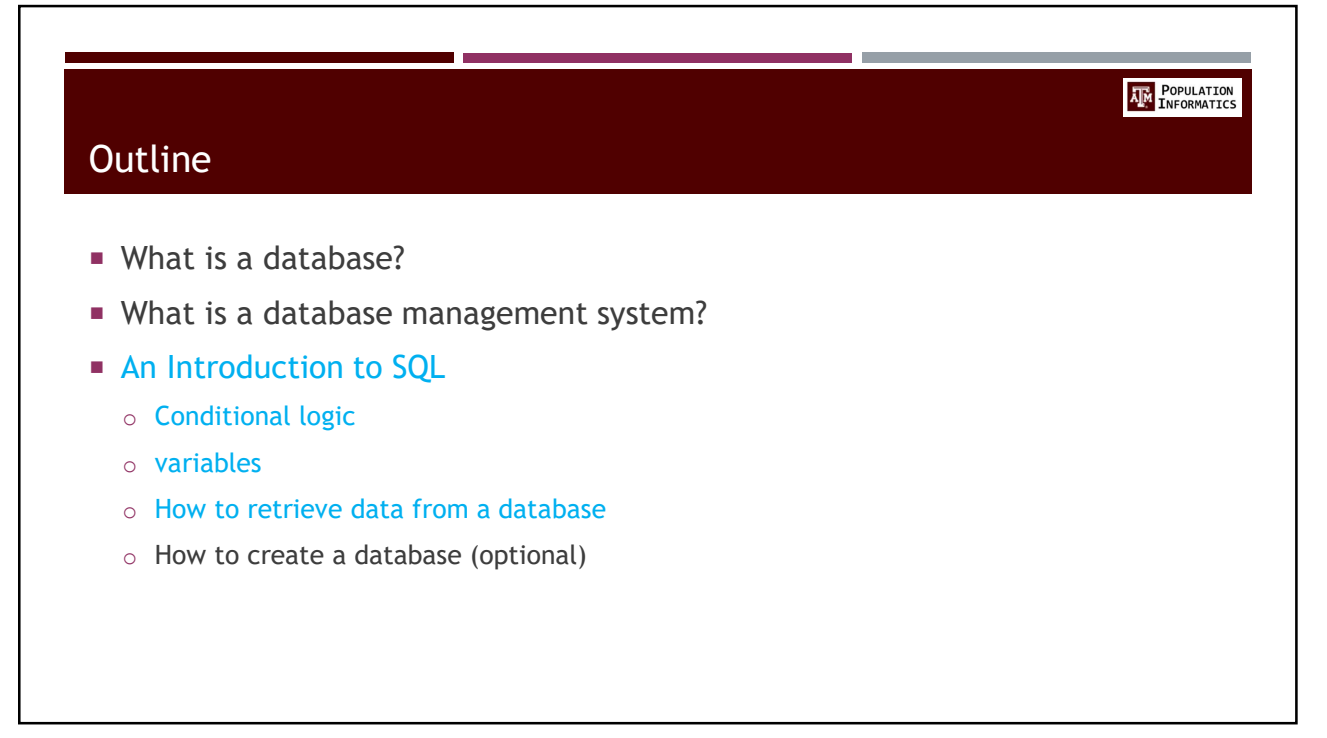

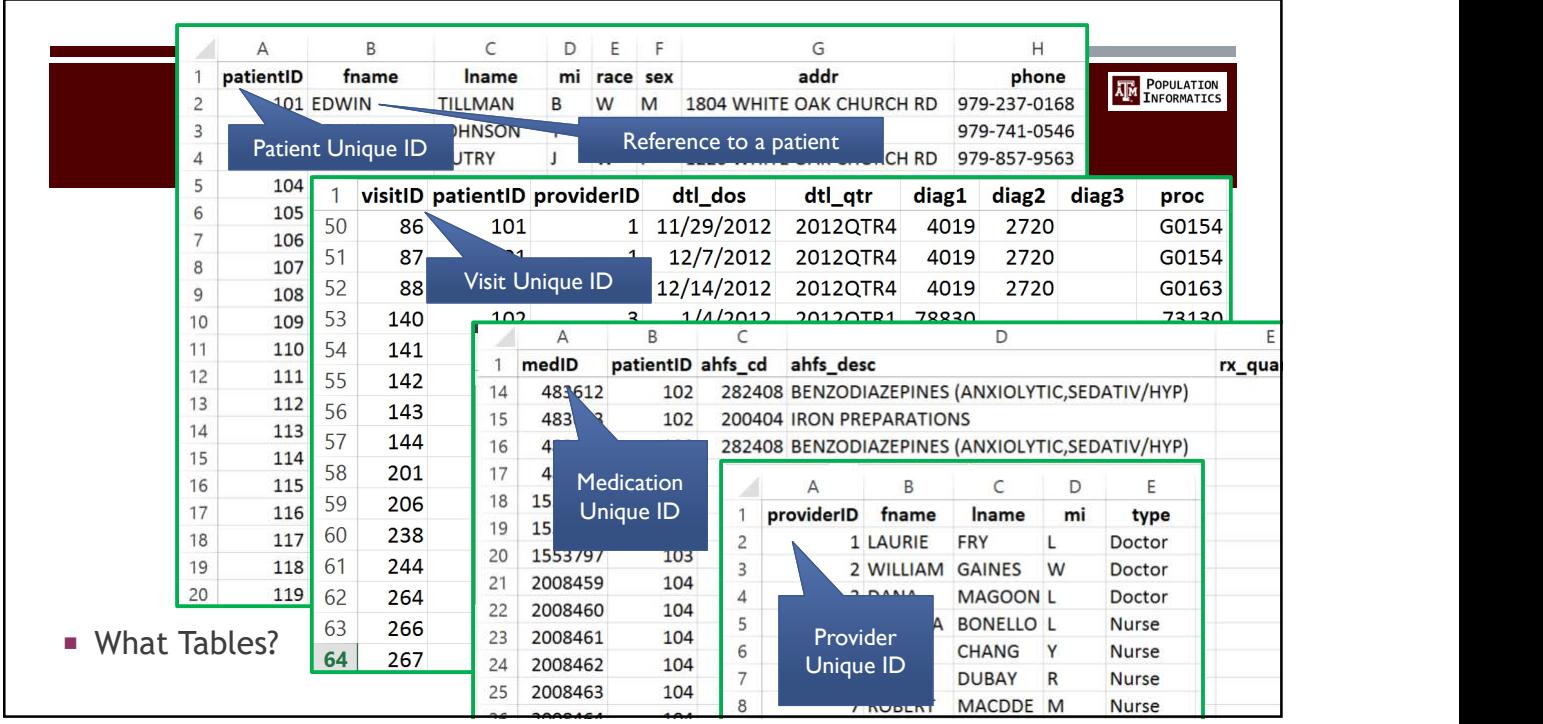

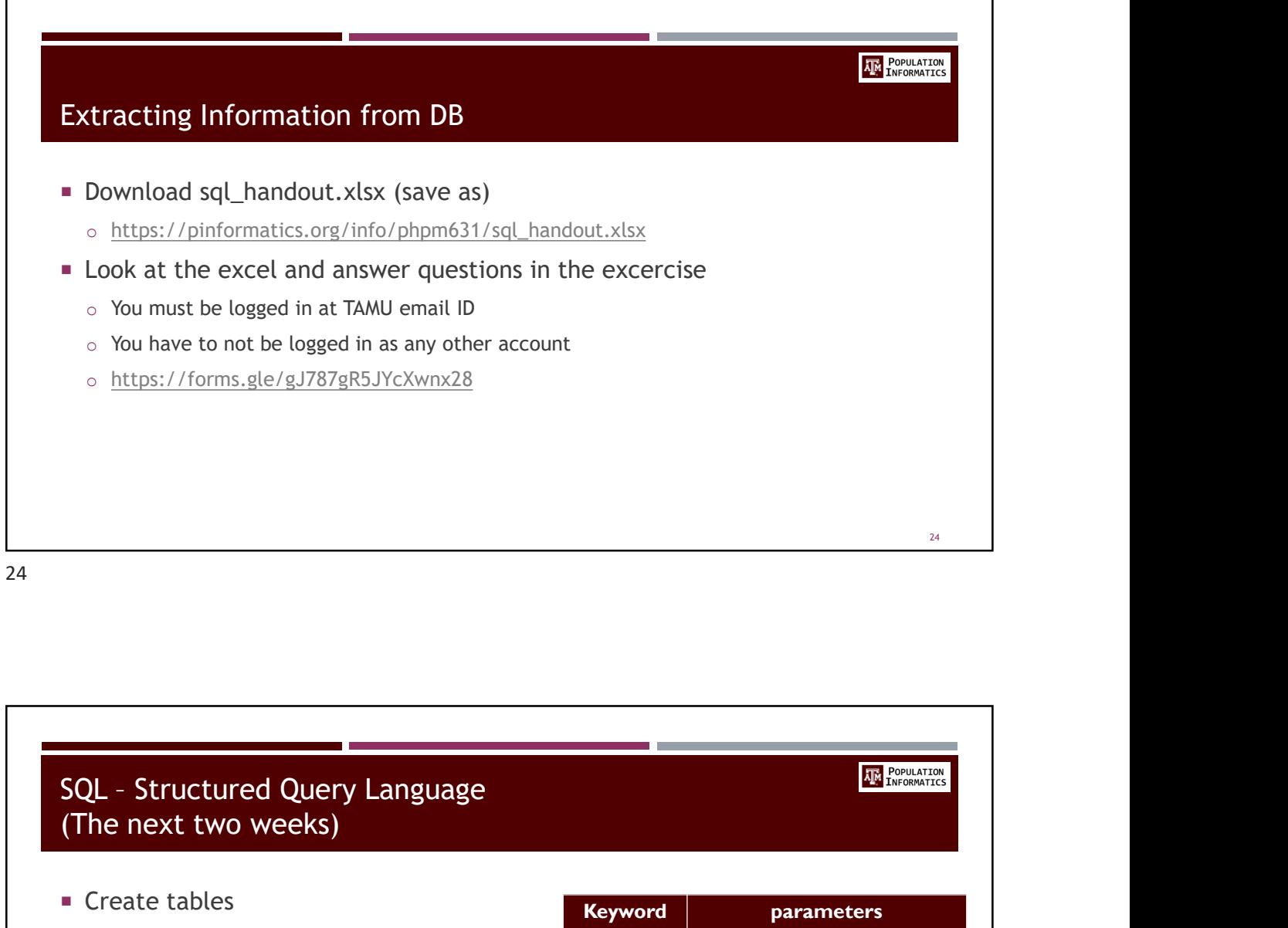

## (The next two weeks) ■ Create tables **Enter values Query: ask questions** and **from** o Every statement yields a table of values as where output • Sometimes there's only one row in the table! **group by** • semicolon: Don't Forget.  $\checkmark$  Tells the computer I am done writing my statement  $\frac{1}{\mathbf{5}}$ EVER PROVINTING<br>
EVER PROVINTING<br>
EVER PROVINTING<br>
EVERY PROVINTING<br>
PART PROVINTING<br>
PART PROVINTING<br>
PART PROVINTING<br>
PART PROVINTING<br>
PART PROVINTING<br>
PART PROVINTING<br>
PART PROVINTING<br>
PART PROVINTING<br>
PART PROVINTING<br> select Iname, fname patients gender='F' group rows together order by | Iname, fname ;

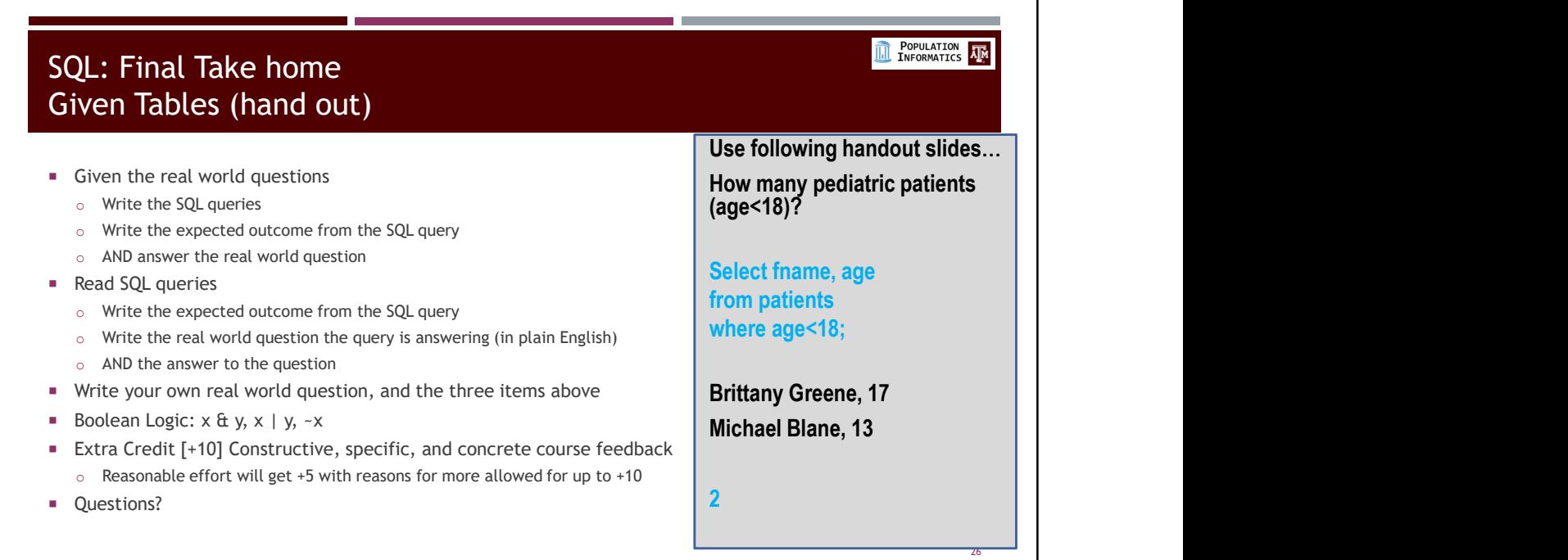

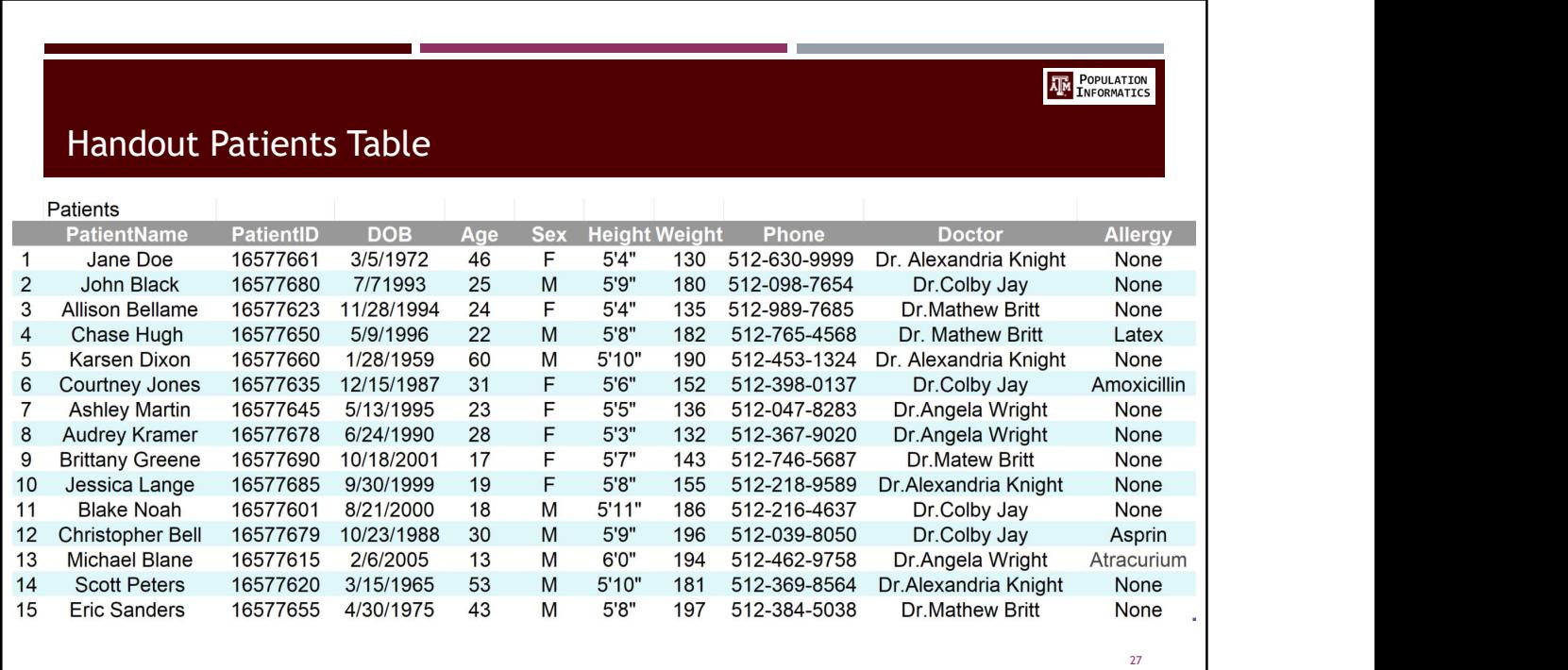

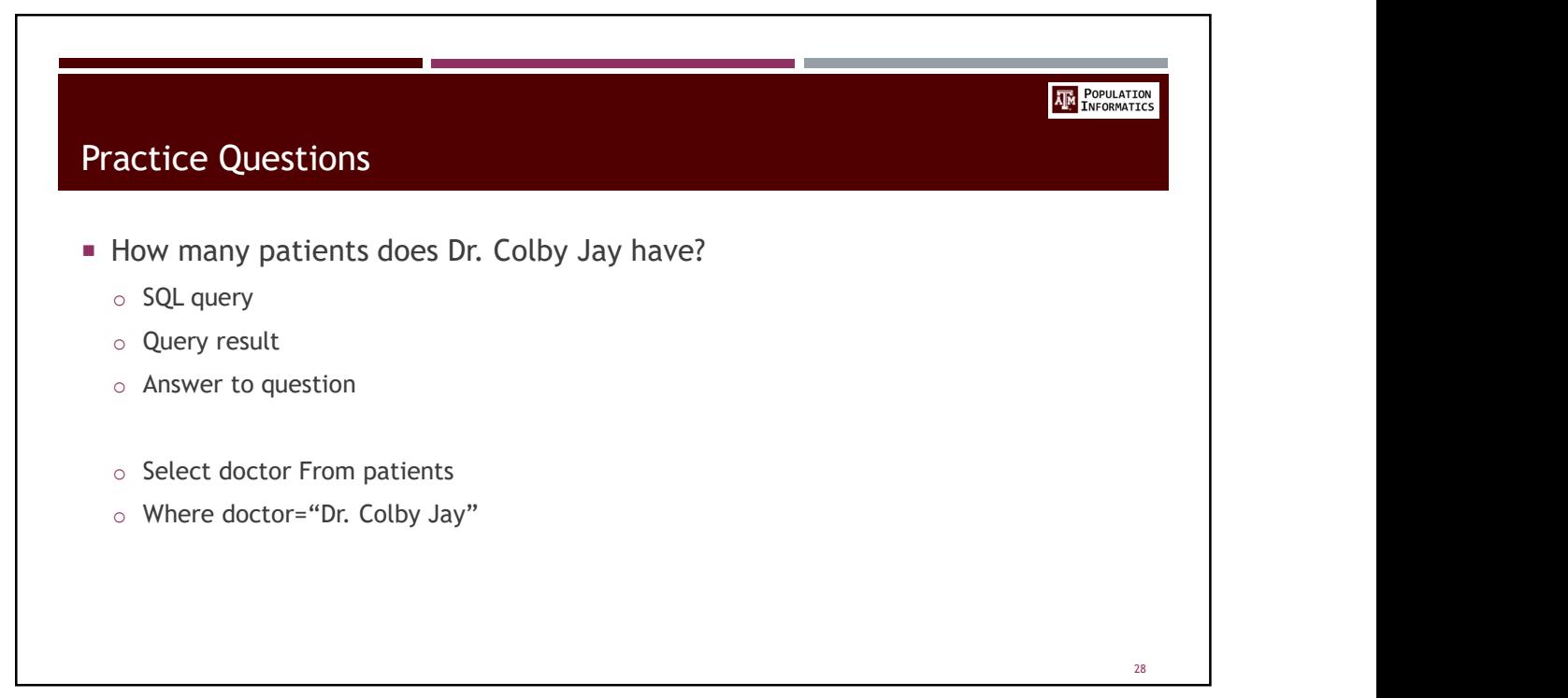

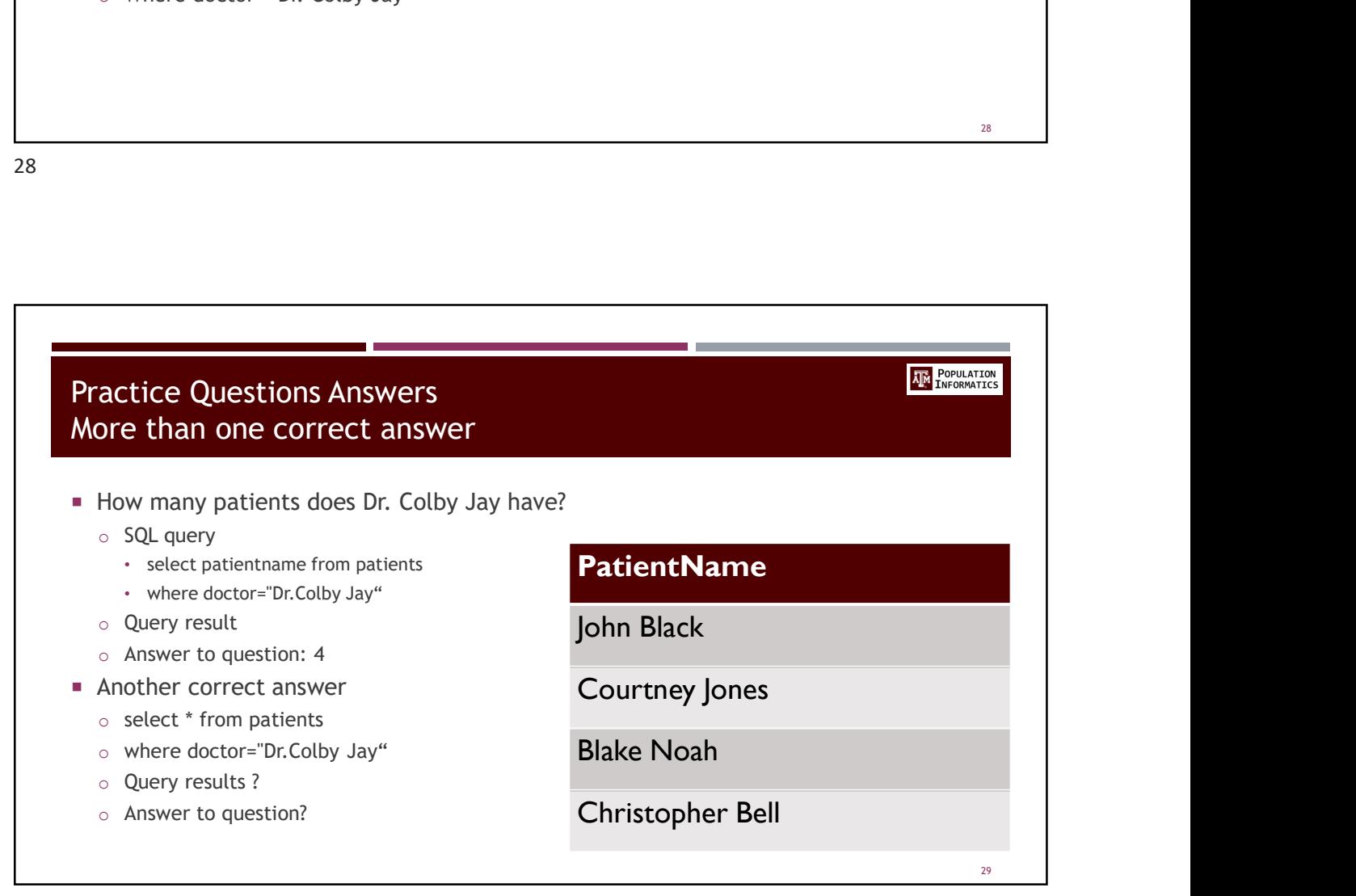

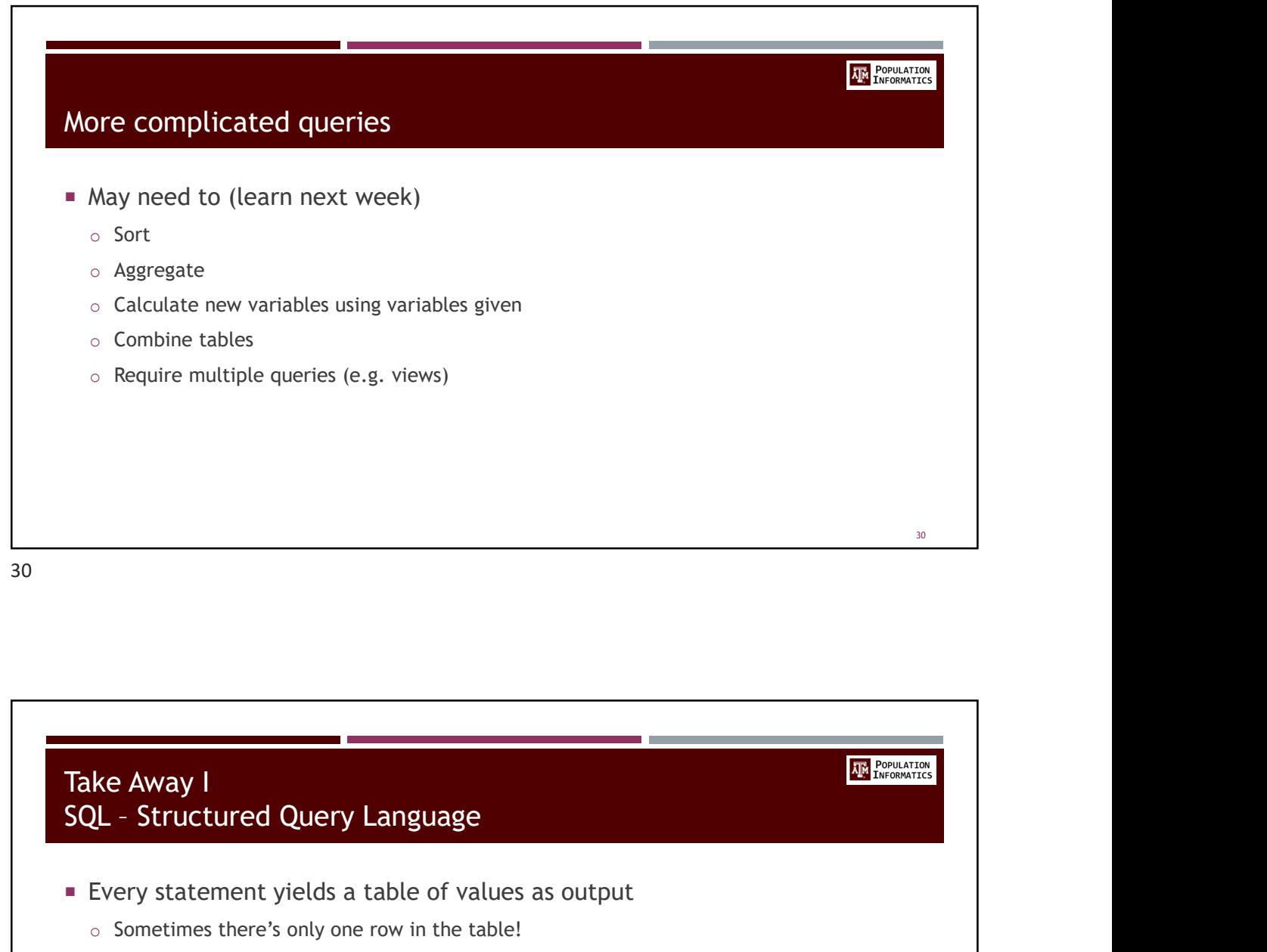

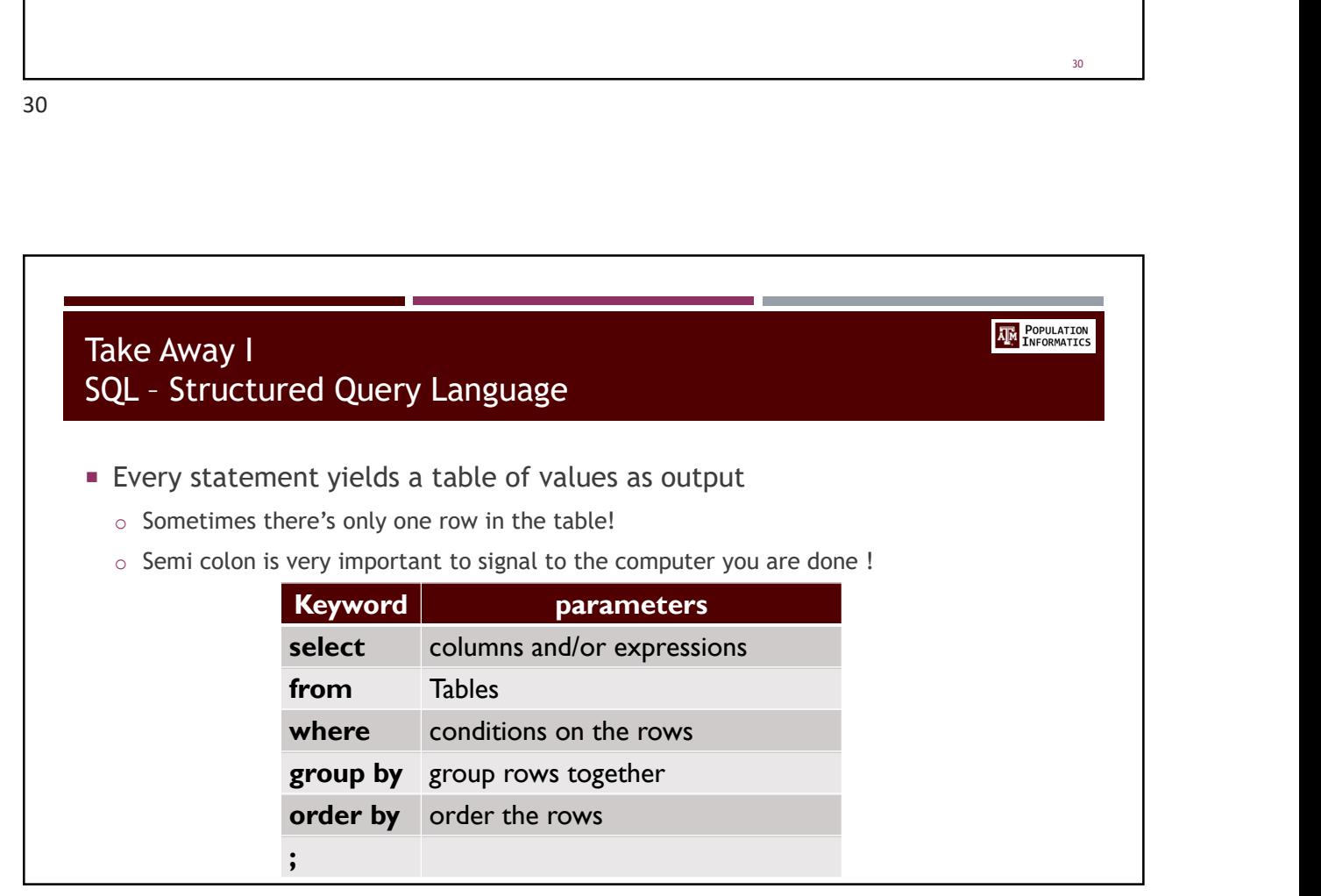

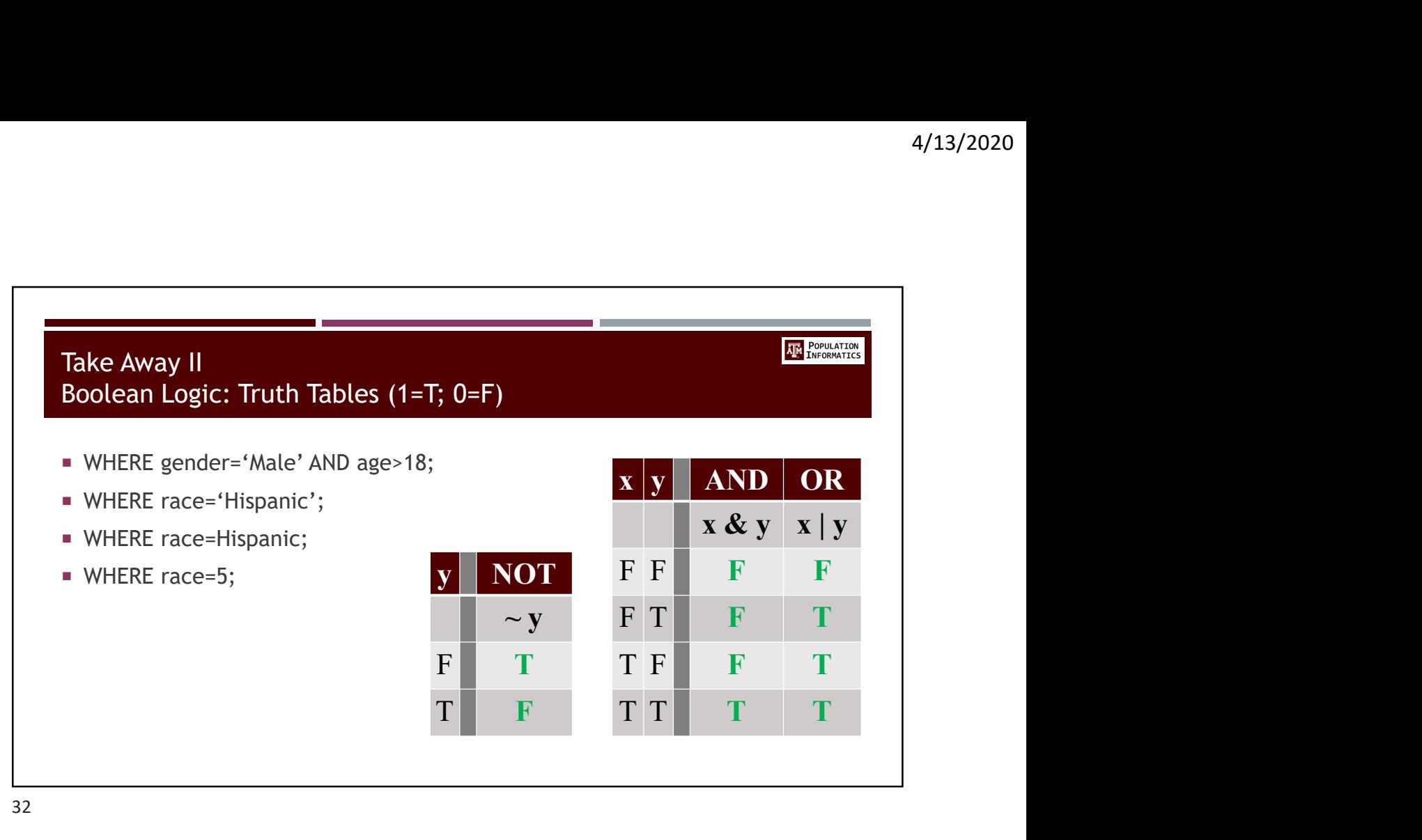

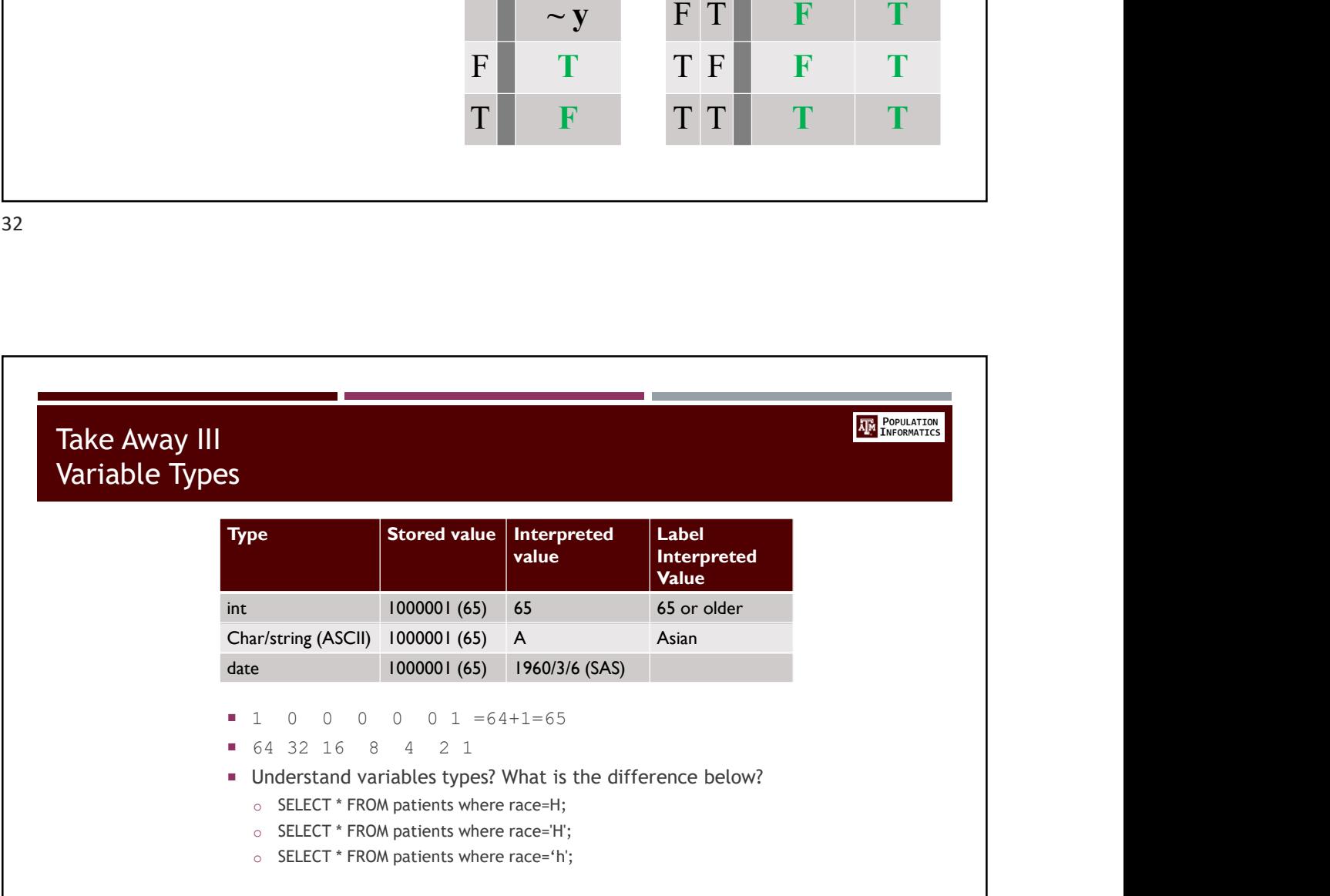

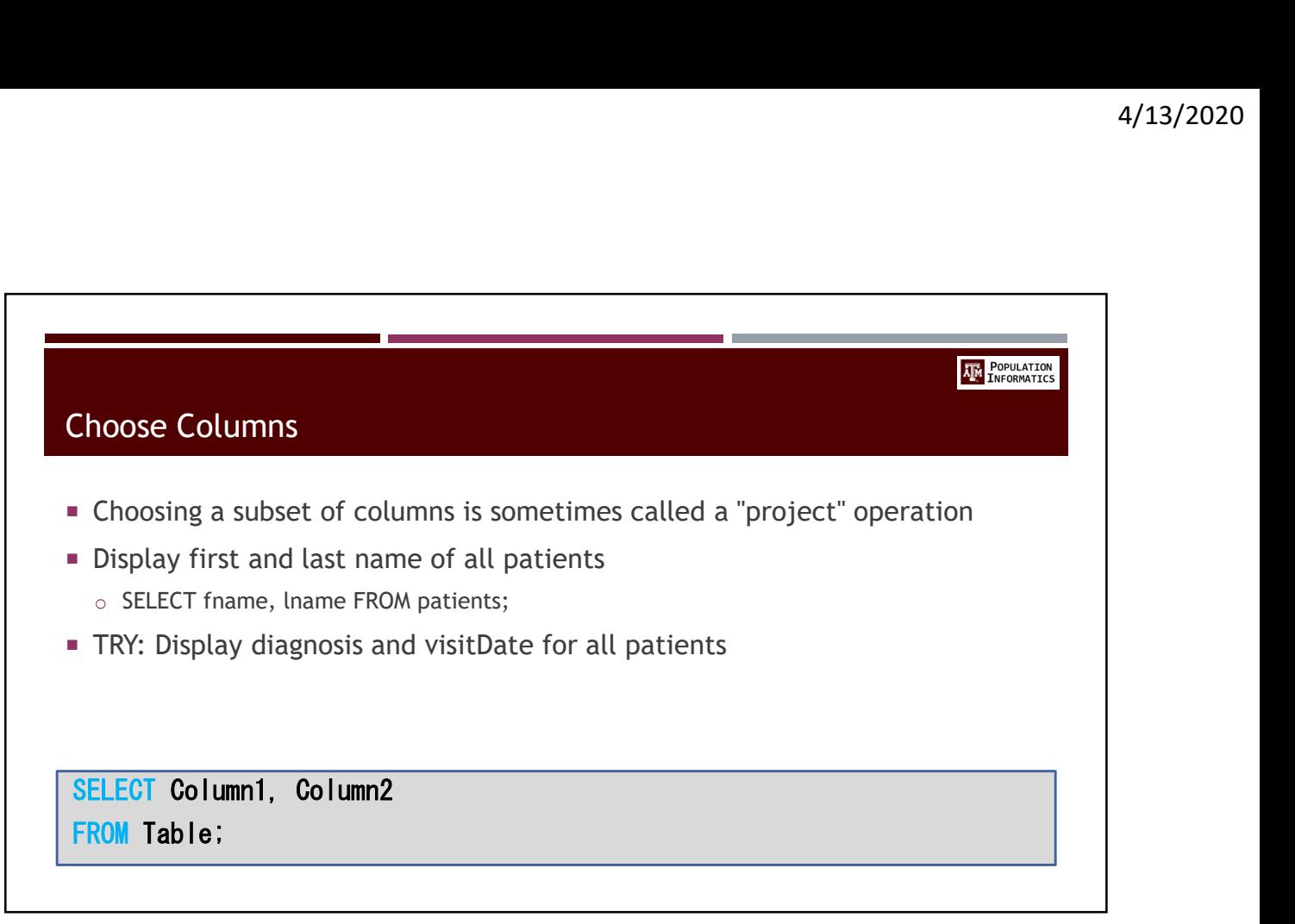

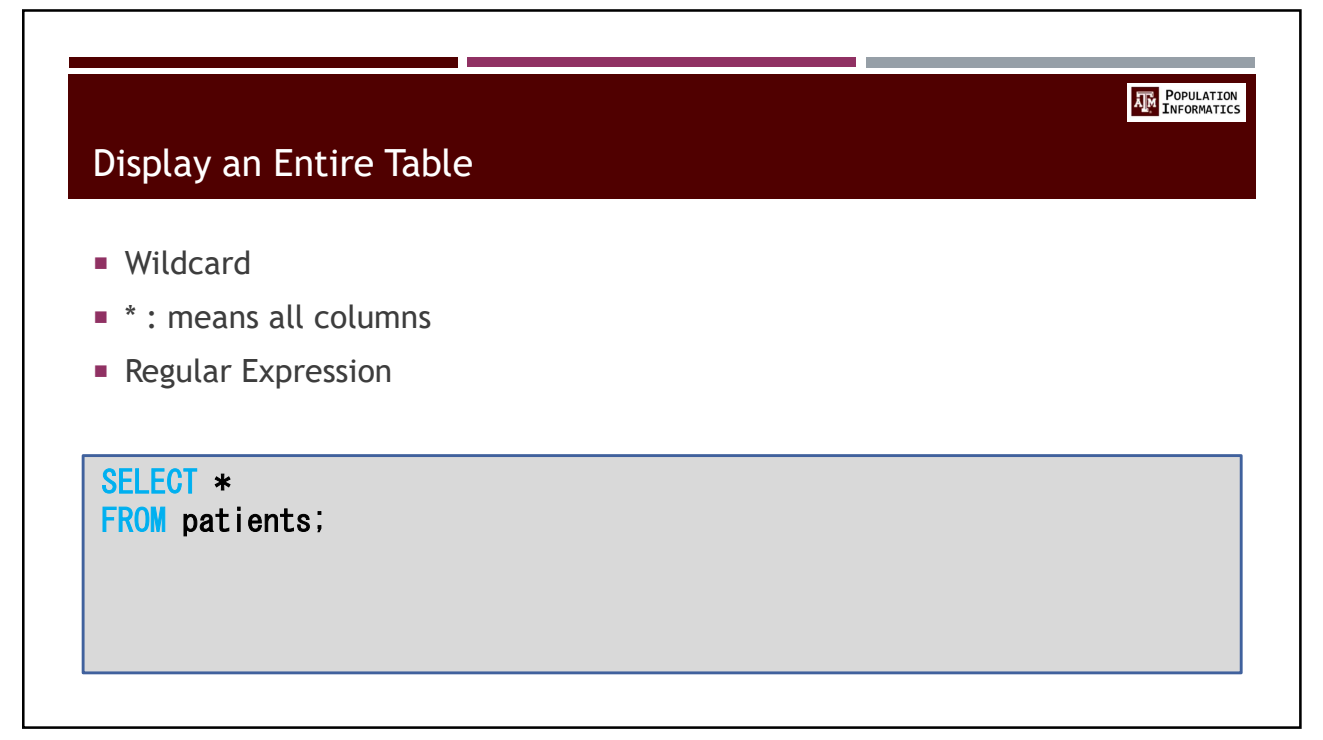

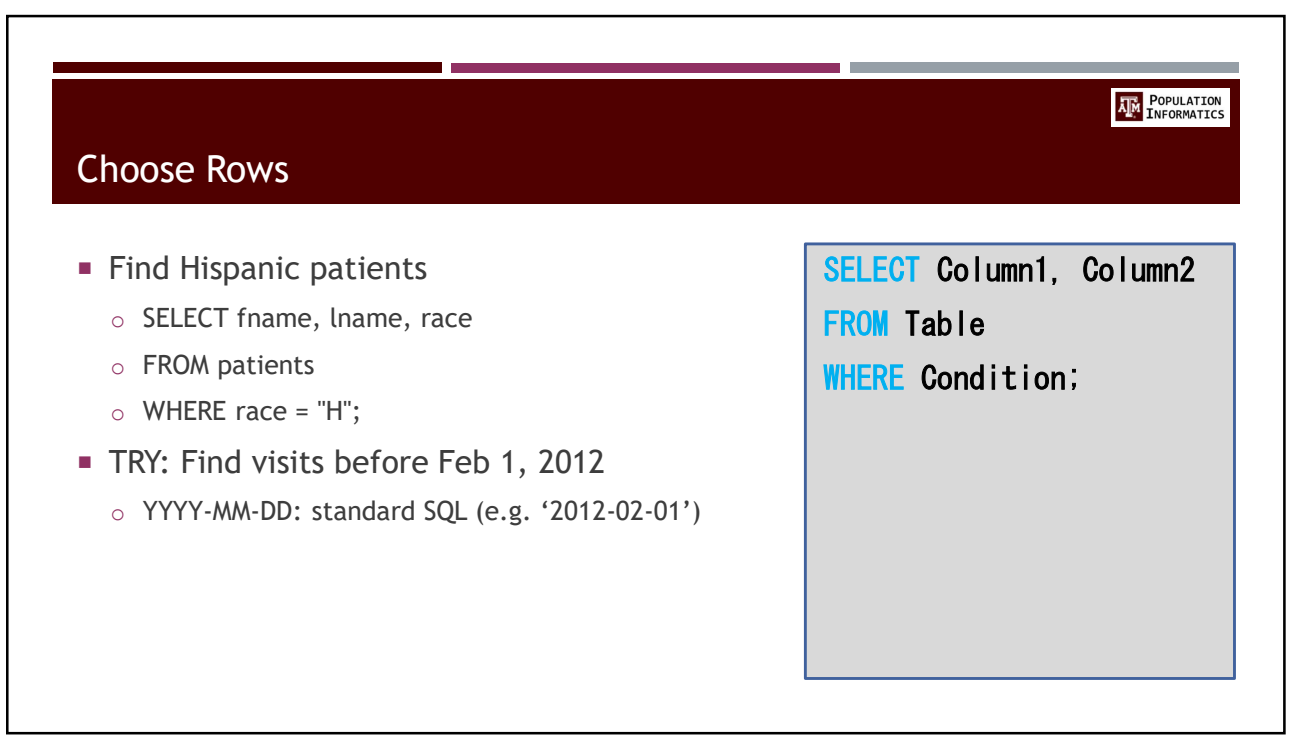

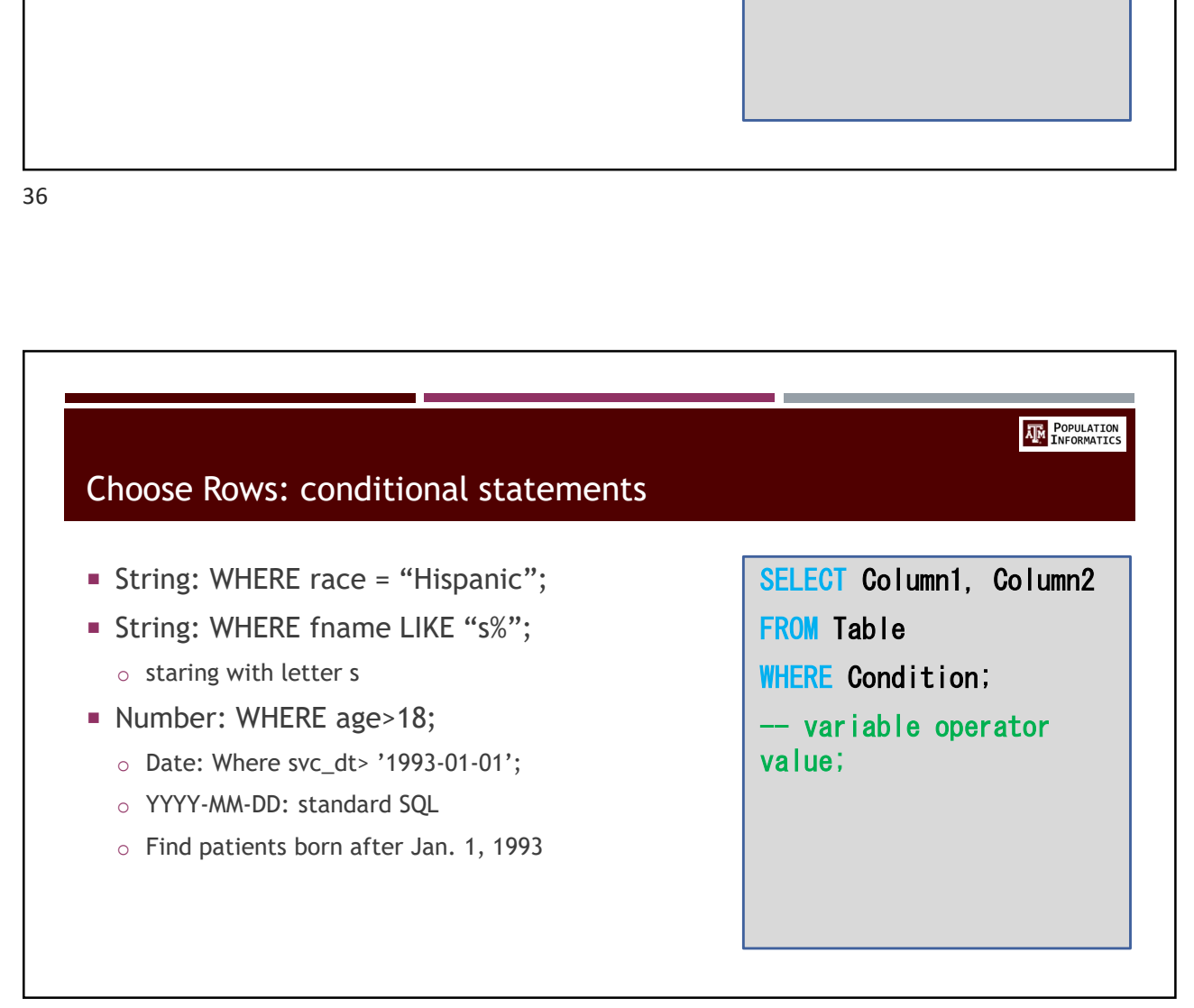

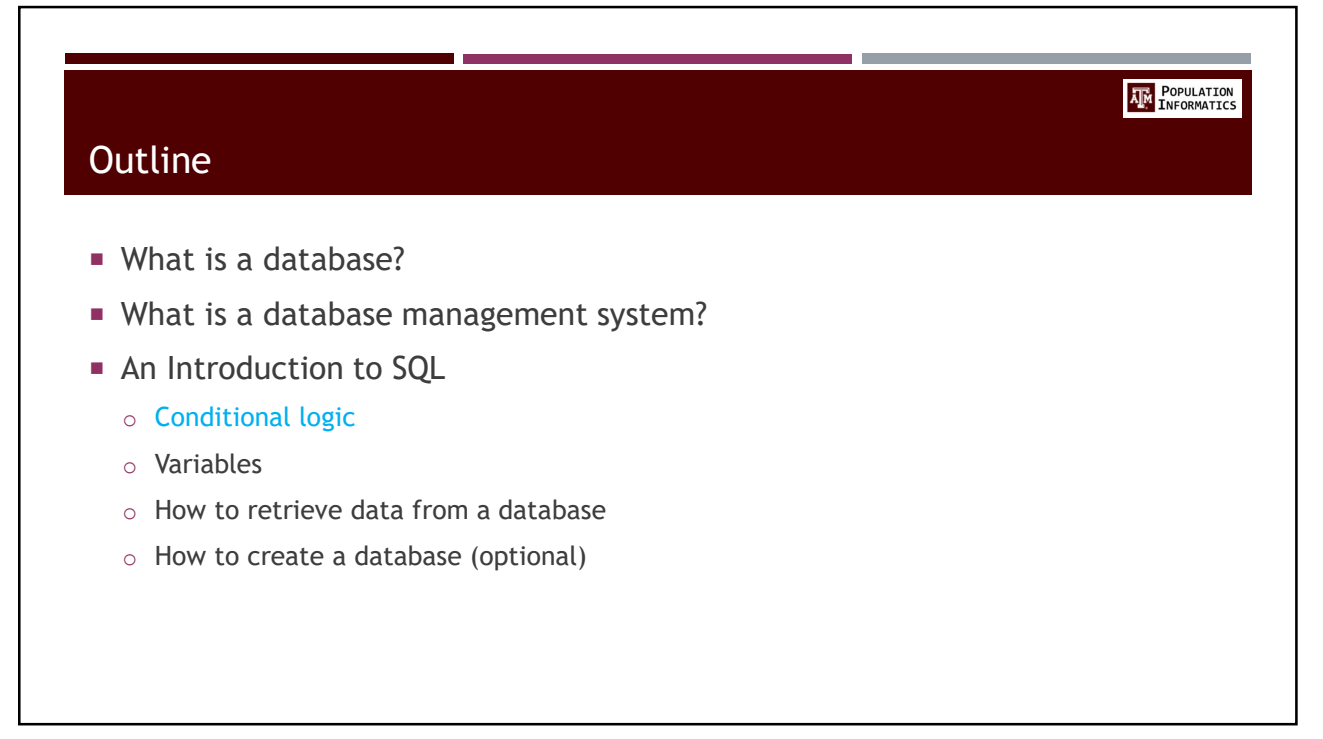

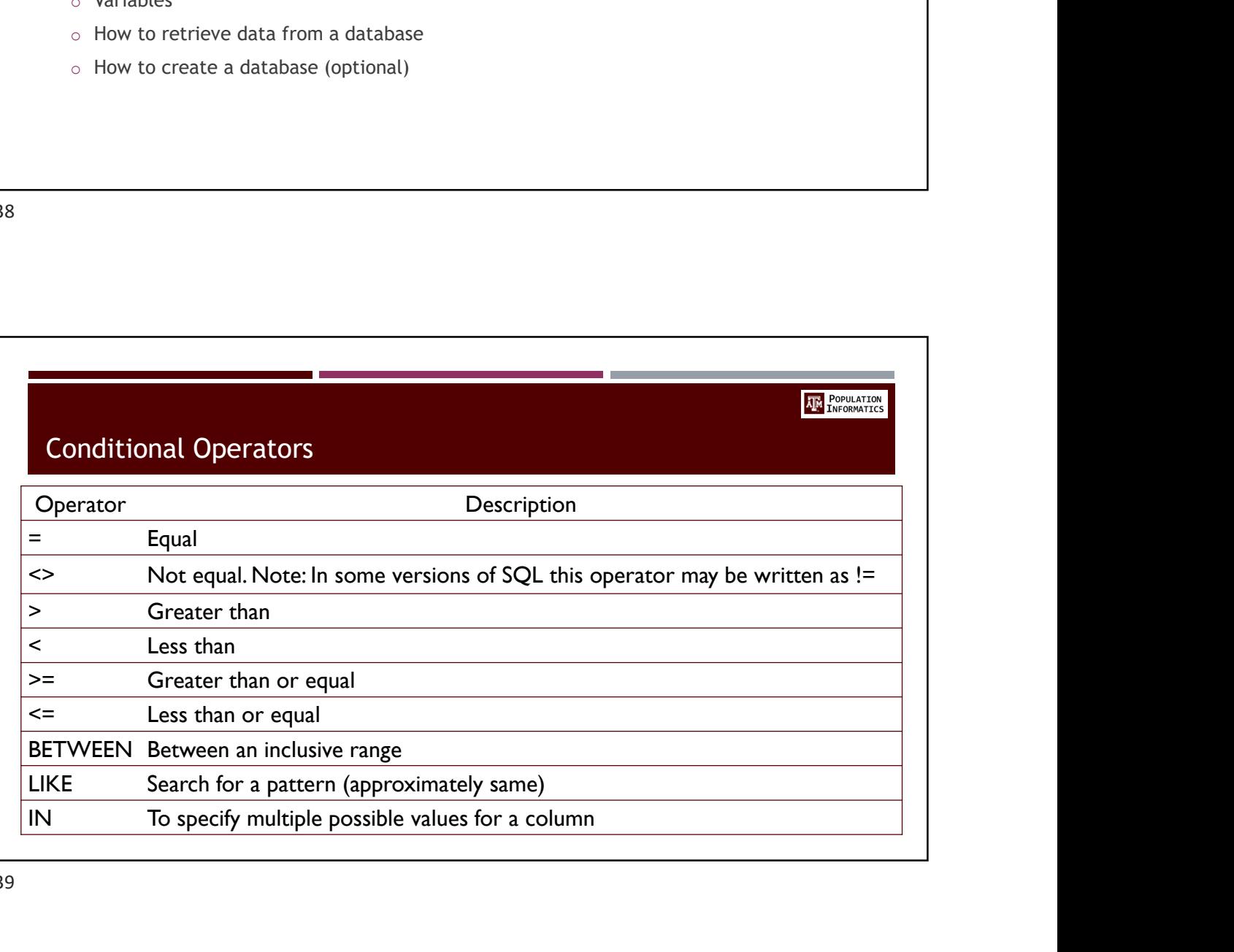

![](_page_19_Figure_1.jpeg)

![](_page_19_Picture_114.jpeg)

![](_page_20_Figure_1.jpeg)

![](_page_20_Figure_3.jpeg)

**AM** POPULATION

## What is a Variable?

- A user defined name to represent a piece of memory for storing evaluated value(s). A variable consists of 5 items
- Name:
	- o meaningful human readable name
	- o How the user refers to variable
- **Data Type:** 
	- o How to interpret variable for data representation
- **Size:** 
	- How much storage memory is needed to store data F OT Our Purpo<br>value
	- o Can be inferred from data type
- **value:** 
	- o Actual value associated with variable
	- o stored in memory
- **Storage location:** 
	- o Usually hidden from user by the interpreter or compiler
	- o How the computer refers to a variable
- **For Our Purposes: Columns** 
	- o Many variables. A columns of variables

![](_page_21_Picture_168.jpeg)

![](_page_22_Figure_1.jpeg)

![](_page_22_Picture_82.jpeg)

![](_page_23_Figure_1.jpeg)

![](_page_23_Picture_3.jpeg)

![](_page_24_Figure_1.jpeg)

![](_page_24_Figure_3.jpeg)

![](_page_25_Figure_1.jpeg)

![](_page_25_Figure_3.jpeg)

![](_page_26_Picture_1.jpeg)

![](_page_26_Picture_3.jpeg)

![](_page_27_Figure_1.jpeg)

![](_page_27_Figure_2.jpeg)

![](_page_27_Picture_3.jpeg)